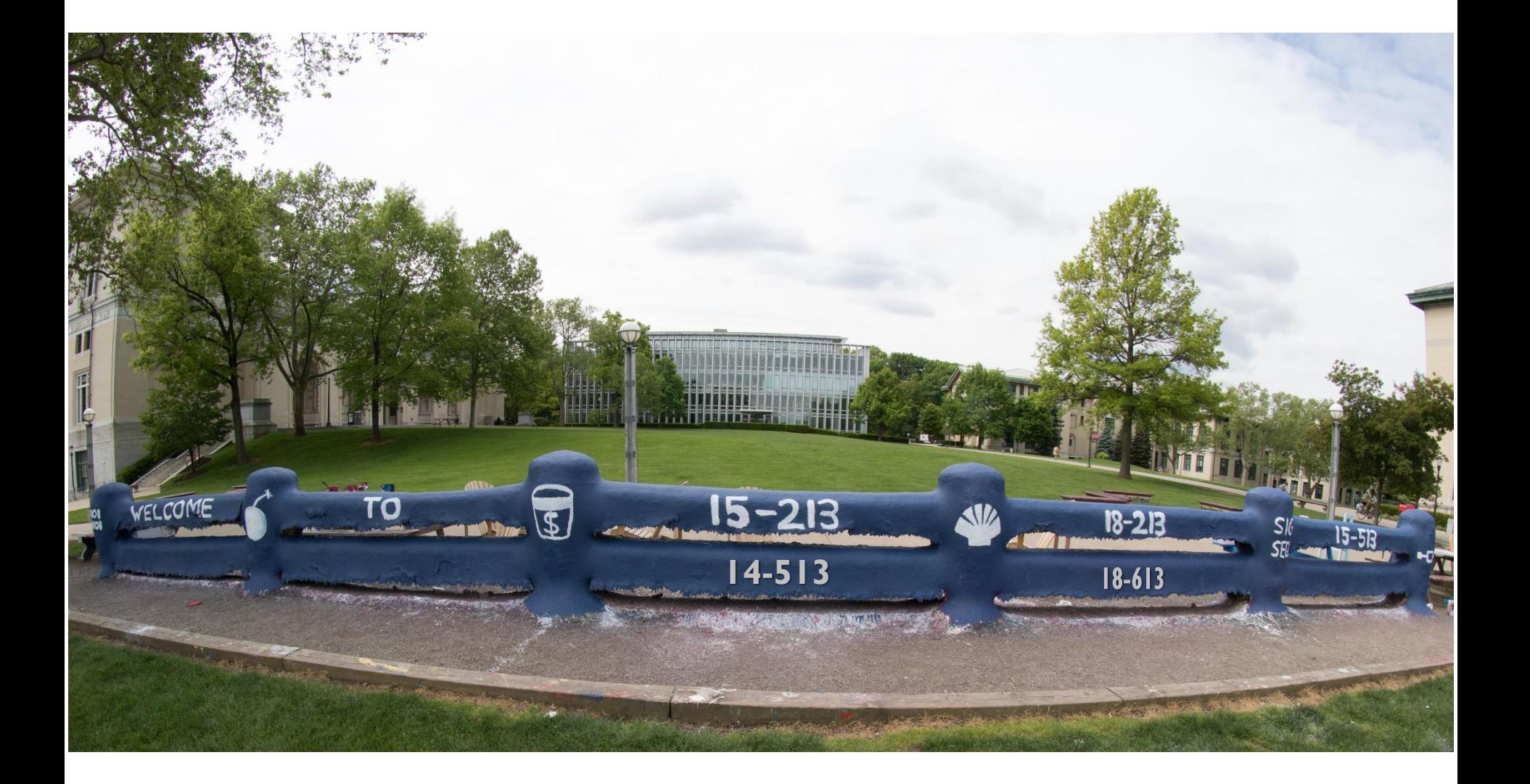

# **Machine-Level Programming II: Control**

18-213/18-613: Introduction to Computer Systems 4<sup>th</sup> Lecture, May 25th, 2022

## **Announcements**

**Datalab due today**

## **Bomblab out today**

Due in one week, Wed June 1<sup>st</sup>, 2022

#### ■ You should have *already* heard from your group TA

- If not please *private* post to Piazza RIGHT NOW
- TAs are arranging ad hoc meetings for this week or alternate support
- Regular group meetings being next week (in person or cameras on)
- In addition to facilitating group meetings your group TA is "Your Person" in the course and is there to personalize the course for you, e.g. extra reinforcement, extra help, 1:1 meetings, small extensions, etc.

## **TA "Posted" Office Hours**

- $\blacksquare$  Sun Thu: 6-10pm
- Mon:  $11am 12pm$
- $\blacksquare$  Tue: 10am 12pm

## **Recall: ISA = Assembly/Machine Code View**

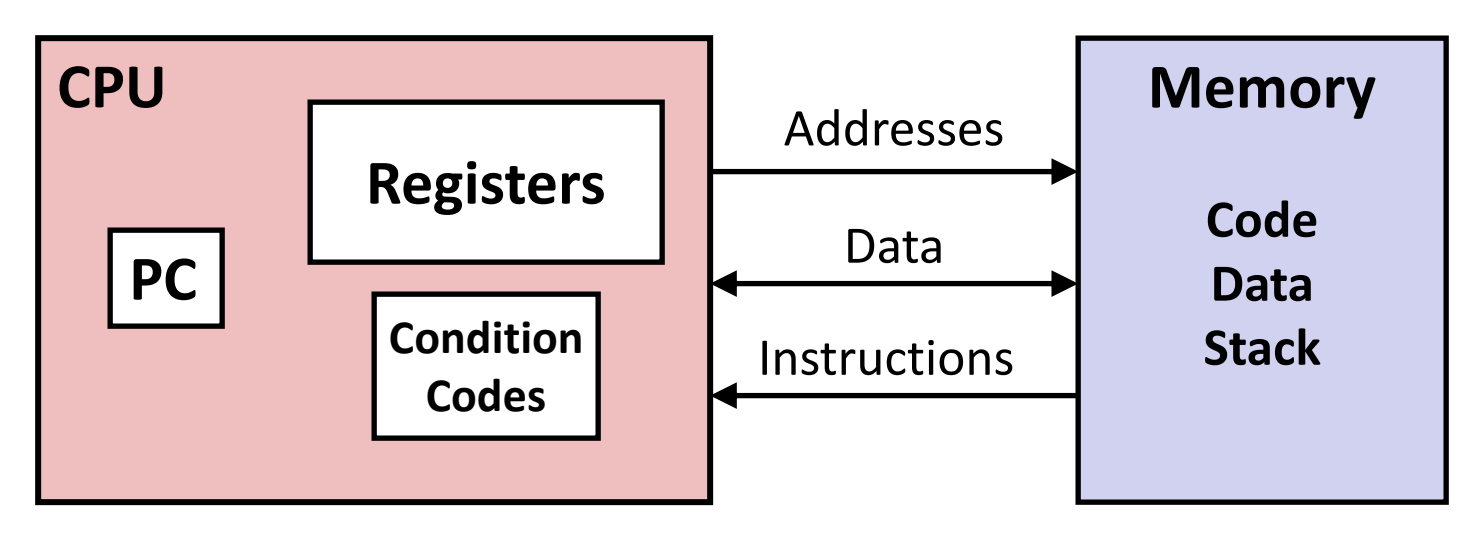

#### **Programmer-Visible State**

- **PC: Program counter**
	- Address of next instruction
- **Register file**
	- **EXE** Heavily used program data
- **Condition codes**
	- **Store status information about most** recent arithmetic or logical operation
	- Used for conditional branching

#### ▪ **Memory**

- Byte addressable array
- Code and user data
- Stack to support procedures

## **Recall: Turning C into Object Code**

- Code in files **p1.c p2.c**
- Compile with command: **gcc –Og p1.c p2.c -o p**
	- Use basic optimizations (**-Og**)
	- Put resulting binary in file **p**

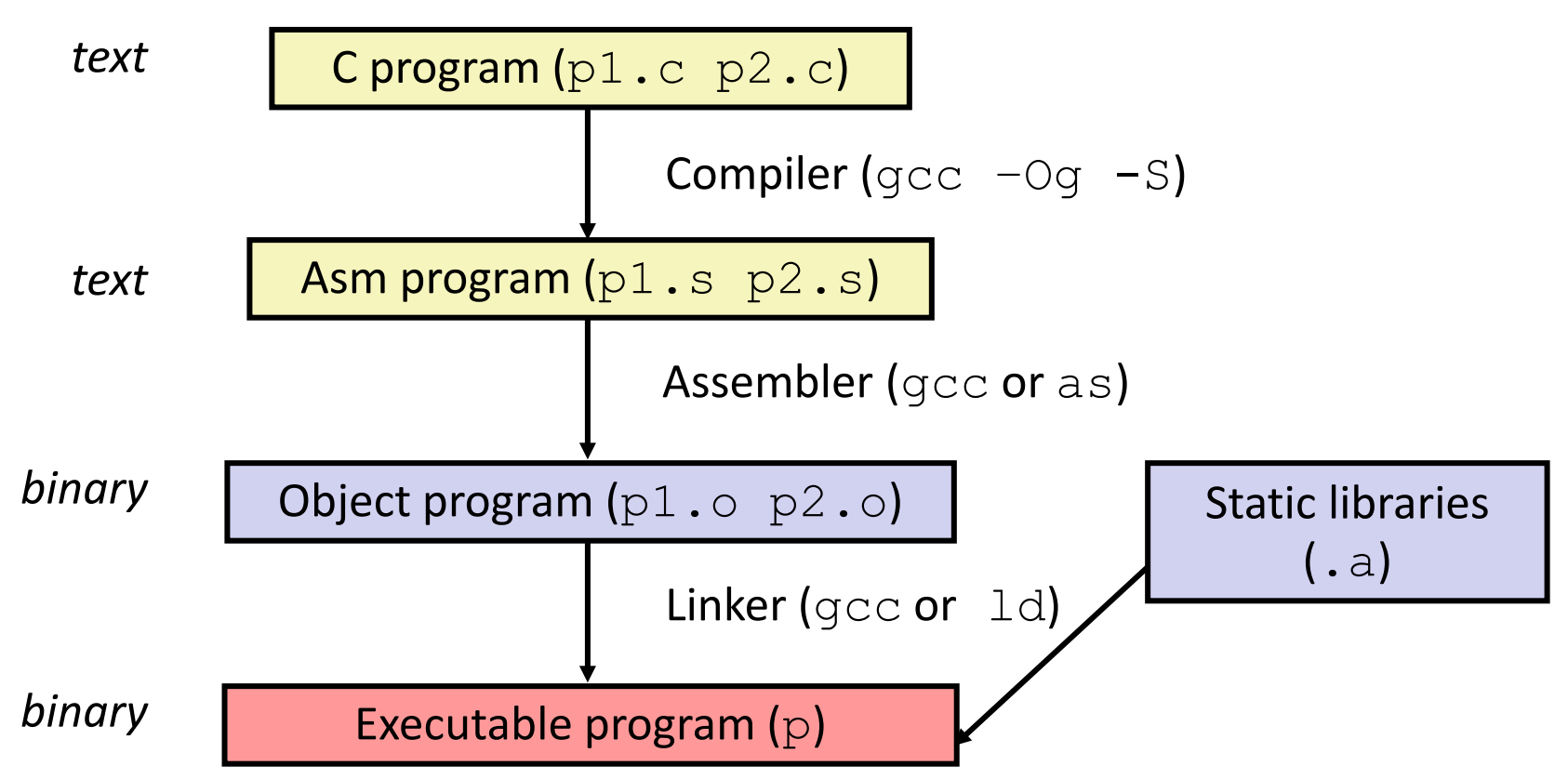

## **Recall: Move & Arithmetic Operations**

#### **E** Some Two Operand Instructions:

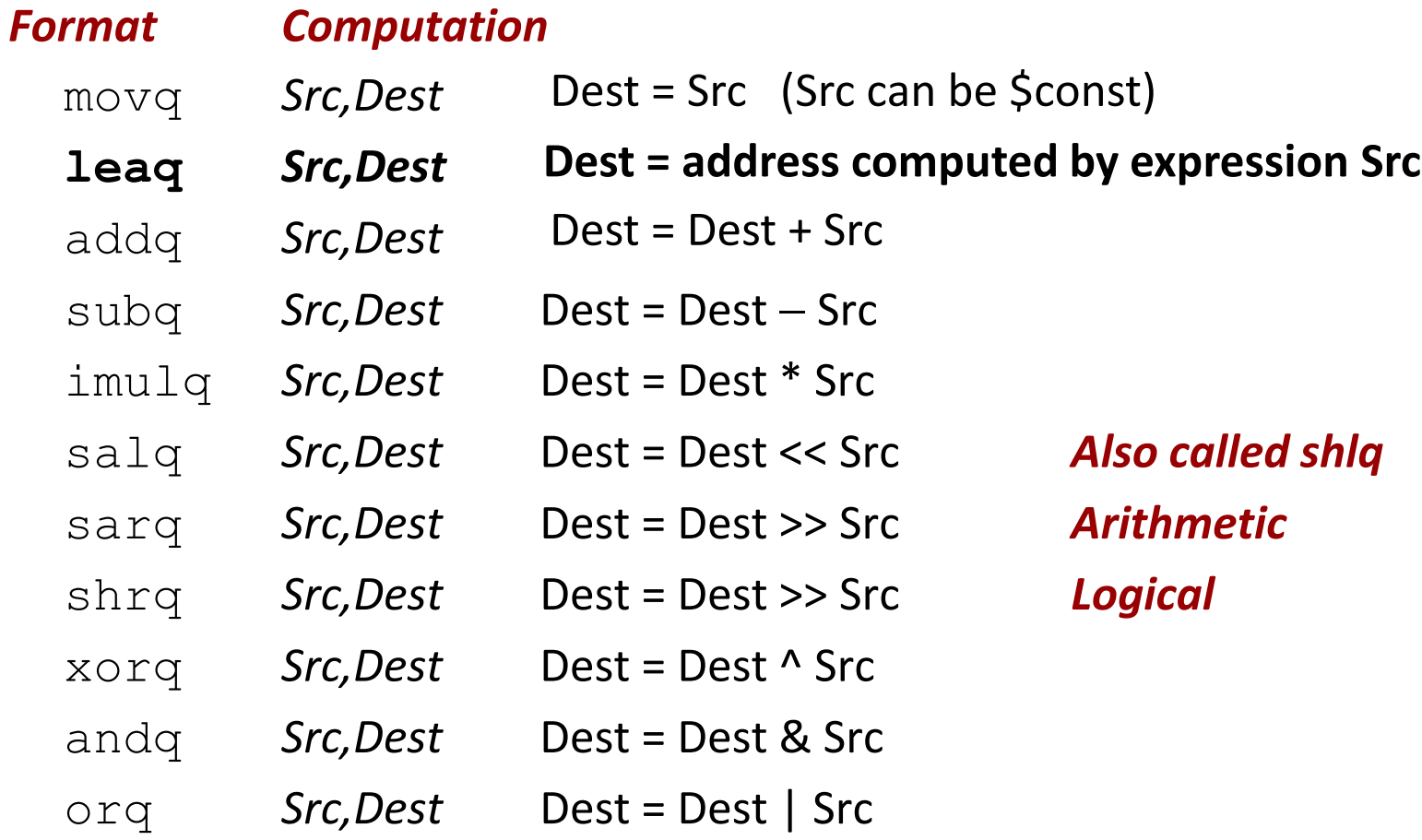

## **Recall: Addressing Modes**

#### **Most General Form**

## **D(Rb,Ri,S) Mem[Reg[Rb]+S\*Reg[Ri]+ D]**

- D: Constant "displacement" 1, 2, or 4 bytes
- Rb: Base register: Any of 16 integer registers
- Ri: Index register: Any, except for  $\frac{2}{3}$ **rsp**
- S: Scale: 1, 2, 4, or 8

# **Special Cases**

**(Rb,Ri) Mem[Reg[Rb]+Reg[Ri]] D(Rb,Ri) Mem[Reg[Rb]+Reg[Ri]+D] (Rb,Ri,S) Mem[Reg[Rb]+S\*Reg[Ri]]**

## **Today**

- **E** Control: Condition codes
- **Conditional branches**
- **Loops**
- **Switch Statements**

## **Processor State (x86-64, Partial)**

## **Information about currently executing program**

- Temporary data ( **%rax**, … )
- Location of runtime stack ( **%rsp** )
- Location of current code control point ( **%rip**, … )
- Status of recent tests ( **CF, ZF, SF, OF** )

#### **Current stack top**

#### **Registers**

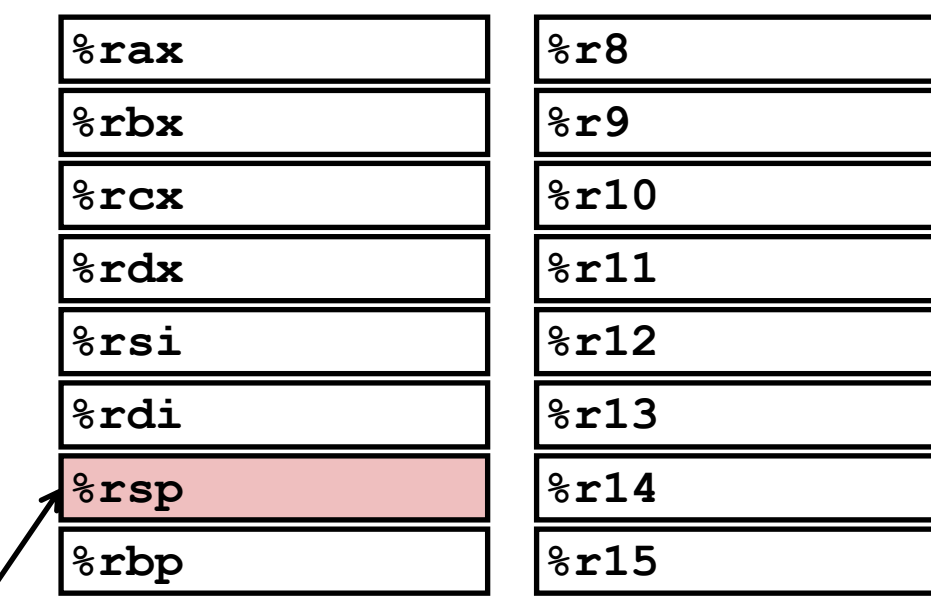

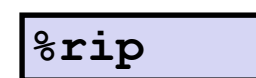

**Instruction pointer**

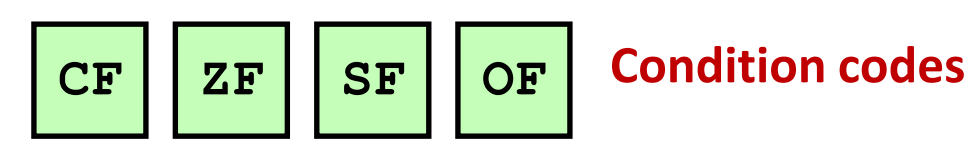

# **Condition Codes (Implicit Setting)**

#### **Single bit registers**

- **EXALGE FIGUST CARRY FRAGE (for unsigned) SF** Sign Flag (for signed)
- **ZF** Zero Flag **DF** Overflow Flag (for signed)

#### **Implicitly set (as side effect) of arithmetic operations**

Example:  $\text{addq}$  *Src*,*Dest*  $\leftrightarrow$  **t** =  $\text{a+b}$ 

**CF set** if carry/borrow out from most significant bit (unsigned overflow)

$$
ZF set \tif t == 0
$$

**SF set** if  $t < 0$  (as signed)

**OF set** if two's-complement (signed) overflow

**(a>0 && b>0 && t<0) || (a<0 && b<0 && t>=0)**

#### **Not set by lea instruction**

## **ZF set when**

**000000000000…00000000000**

## **SF set when**

**yxxxxxxxxxxxx...**

+ **yxxxxxxxxxxxx...**

**1xxxxxxxxxxxx...**

For signed arithmetic, this reports when result is a negative number

## **CF set when**

**1xxxxxxxxxxxx...**

+ **1xxxxxxxxxxxx...**

Carry

**1 xxxxxxxxxxxxx...**

0xxxxxxxxxx... **1**

 $1xxxxxxxxxxx$ 

Borrow

**1xxxxxxxxxxxx...**

For unsigned arithmetic, this reports overflow

## **OF set when**

**yxxxxxxxxxxxx...** + **yxxxxxxxxxxxx... zxxxxxxxxxxxx... a b t**

 $z = \sim$ 

**(a>0 && b>0 && t<0) || (a<0 && b<0 && t>=0)**

For signed arithmetic, this reports overflow

Bryant and O'Hallaron, Computer Systems: A Programmer's Perspective, Third Edition **14**

## **Condition Codes (Explicit Setting: Compare)**

#### **Explicit Setting by Compare Instruction**

- **cmpq** *Src2*, *Src1*
- **cmpq b**, a like computing  $a-b$  without setting destination

- CF set if carry/borrow out from most significant bit (used for unsigned comparisons)
- **ZF set** if **a == b**
- **E** SF set if  $(a-b) < 0$  (as signed)
- **E** OF set if two's-complement (signed) overflow **(a>0 && b<0 && (a-b)<0) || (a<0 && b>0 && (a-b)>0)**

## **Condition Codes (Explicit Setting: Test)**

#### **Explicit Setting by Test instruction**

- **testq** *Src2*, *Src1*
	- **testq b,a** like computing **a&b** without setting destination
- Sets condition codes based on value of *Src1* & *Src2*
- Useful to have one of the operands be a mask
- $\blacksquare$  **ZF set** when  $a$   $\&b$   $==$  0
- $\blacksquare$  **SF set** when  $a$   $\delta b$   $\leq 0$

Very often: **testq %rax,%rax**

# **Condition Codes (Explicit Reading: Set)**

#### **Explicit Reading by Set Instructions**

- **setX** *Dest*: Set low-order byte of destination *Dest* to 0 or 1 based on combinations of condition codes
- Does not alter remaining 7 bytes of *Dest*

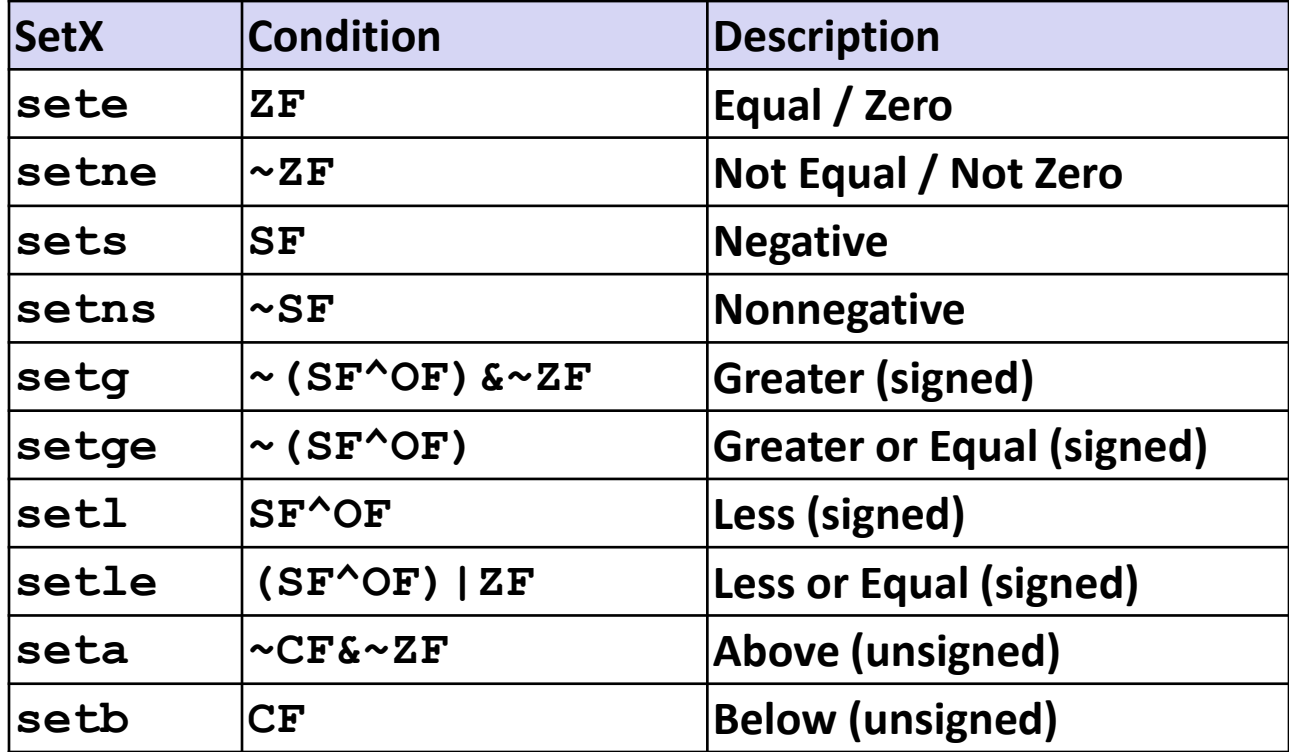

# **Explicit Reading Condition Codes (Cont.)**

#### **SetX Instructions:**

■ Set single byte based on combination of condition codes

#### ■ One of addressable byte registers

- Does not alter remaining bytes
- Typically use **movzbl** to finish job
	- 32-bit instructions also set upper 32 bits to 0

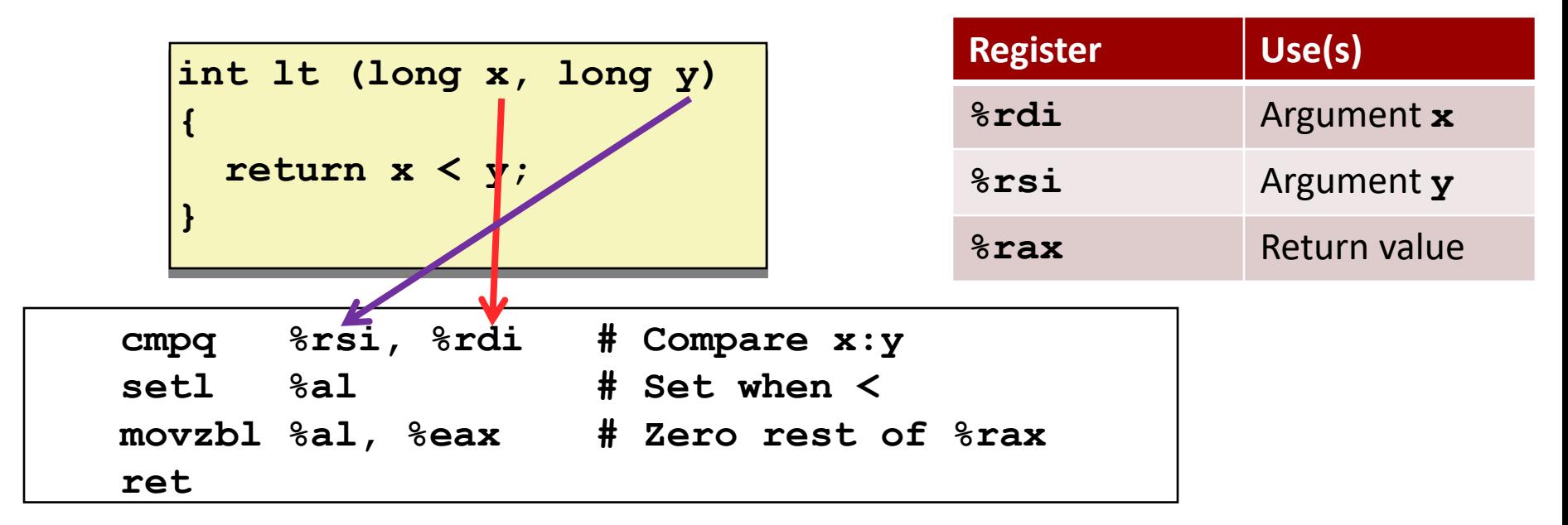

Bryant and O'Hallaron, Computer Systems: A Programmer's Perspective, Third Edition **18**

# **Example: setl (Signed <)**

#### ■ Condition: SF<sup>^</sup>OF

**OF set** if **(a>0 && b<0 && (a-b)<0) || (a<0 && b>0 && (a-b)>0)**

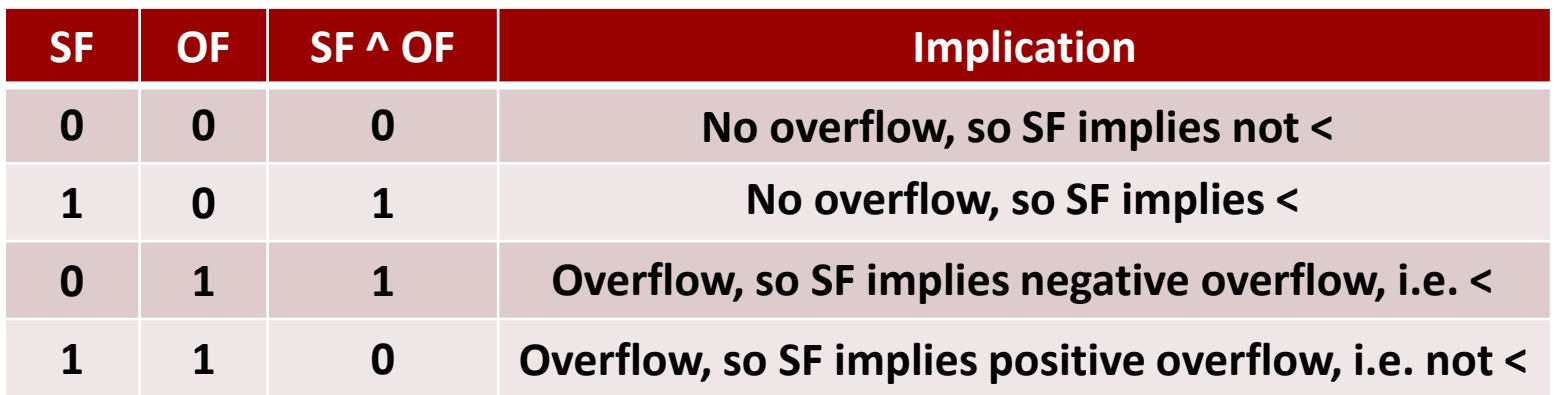

#### **negative overflow case**

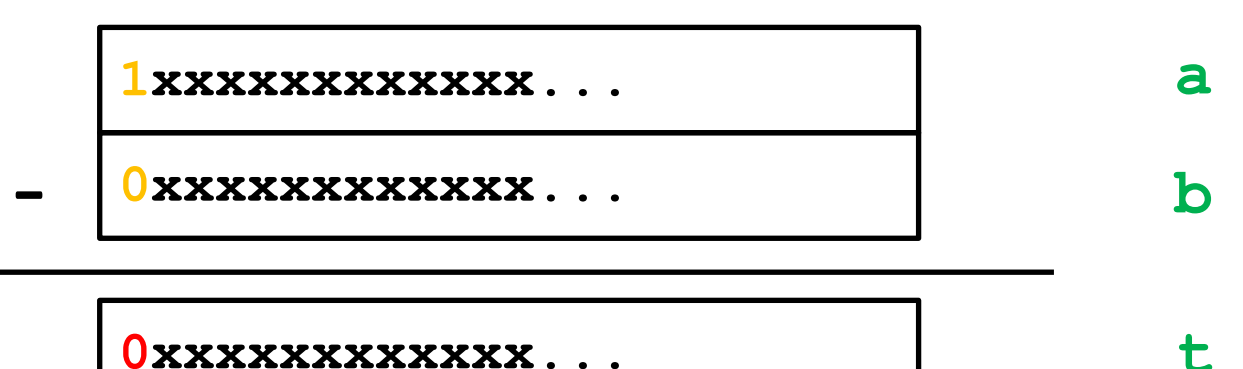

## **x86-64 Integer Registers**

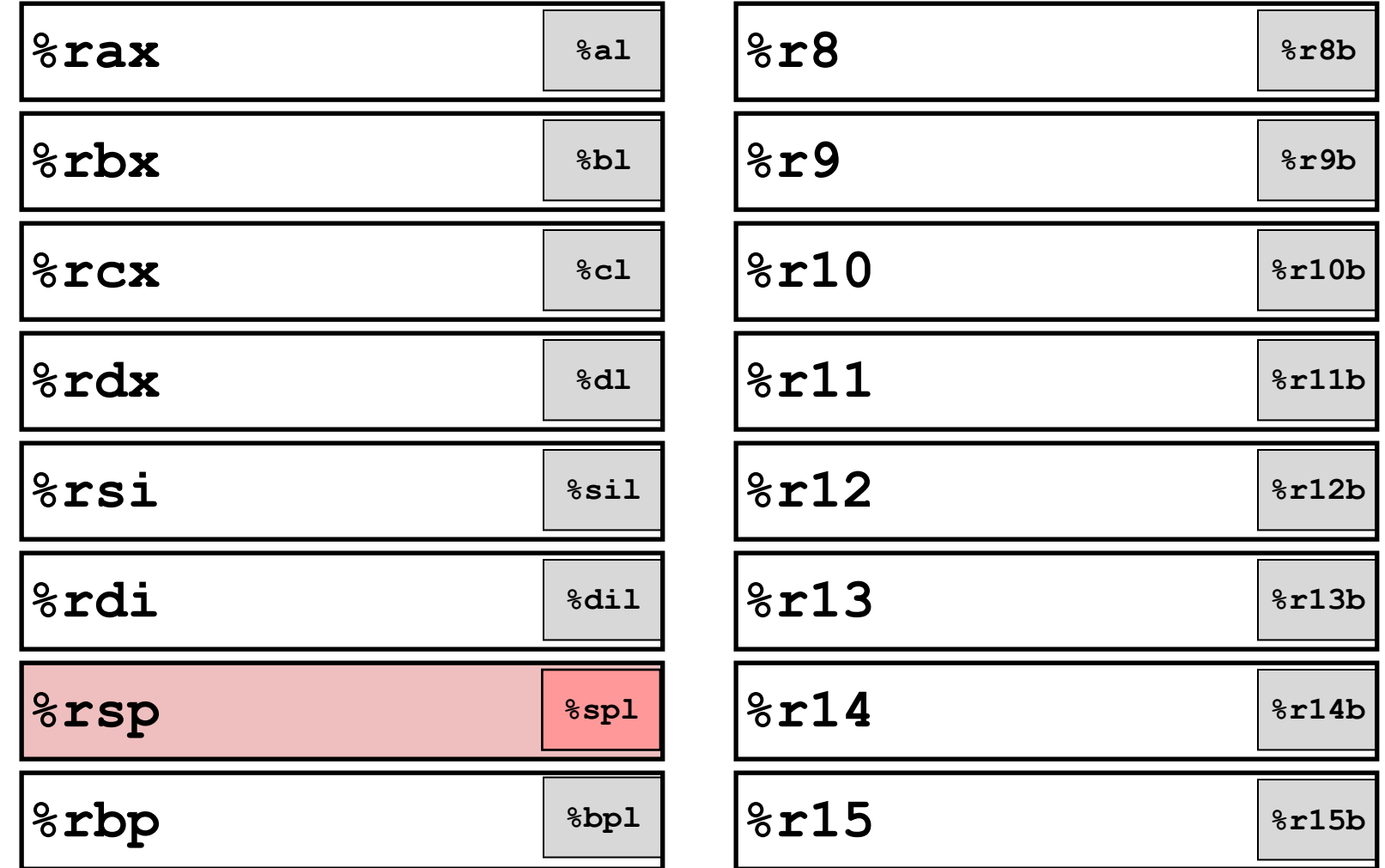

■ Can reference low-order byte

## **An x86-64 quirk to watch out for**

## Most instructions with a 32-bit destination zero the upper 32 bits of the register!

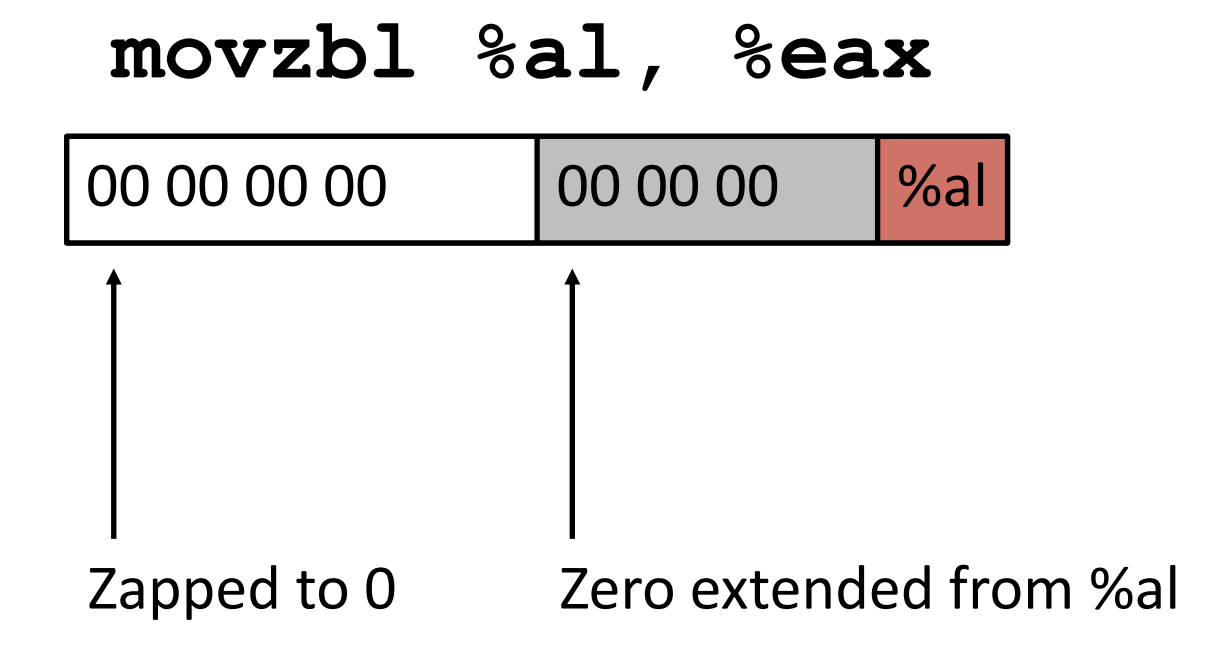

## **Today**

- Control: Condition codes
- **Conditional branches**
- **Loops**
- **Switch Statements**

# **Jumping**

#### **jX Instructions**

- Jump to different part of code depending on condition codes
- **IF Implicit reading of condition codes**

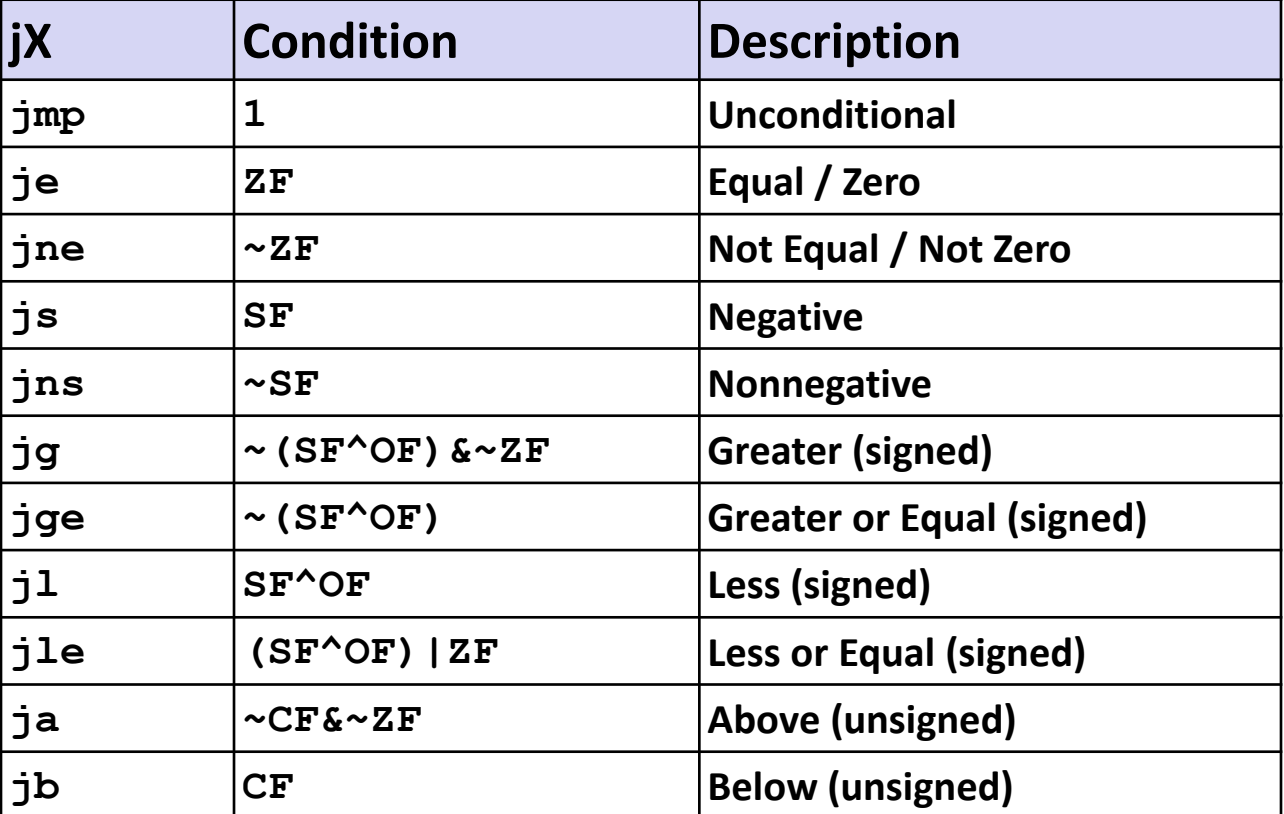

## **Conditional Branch Example (Old Style)**

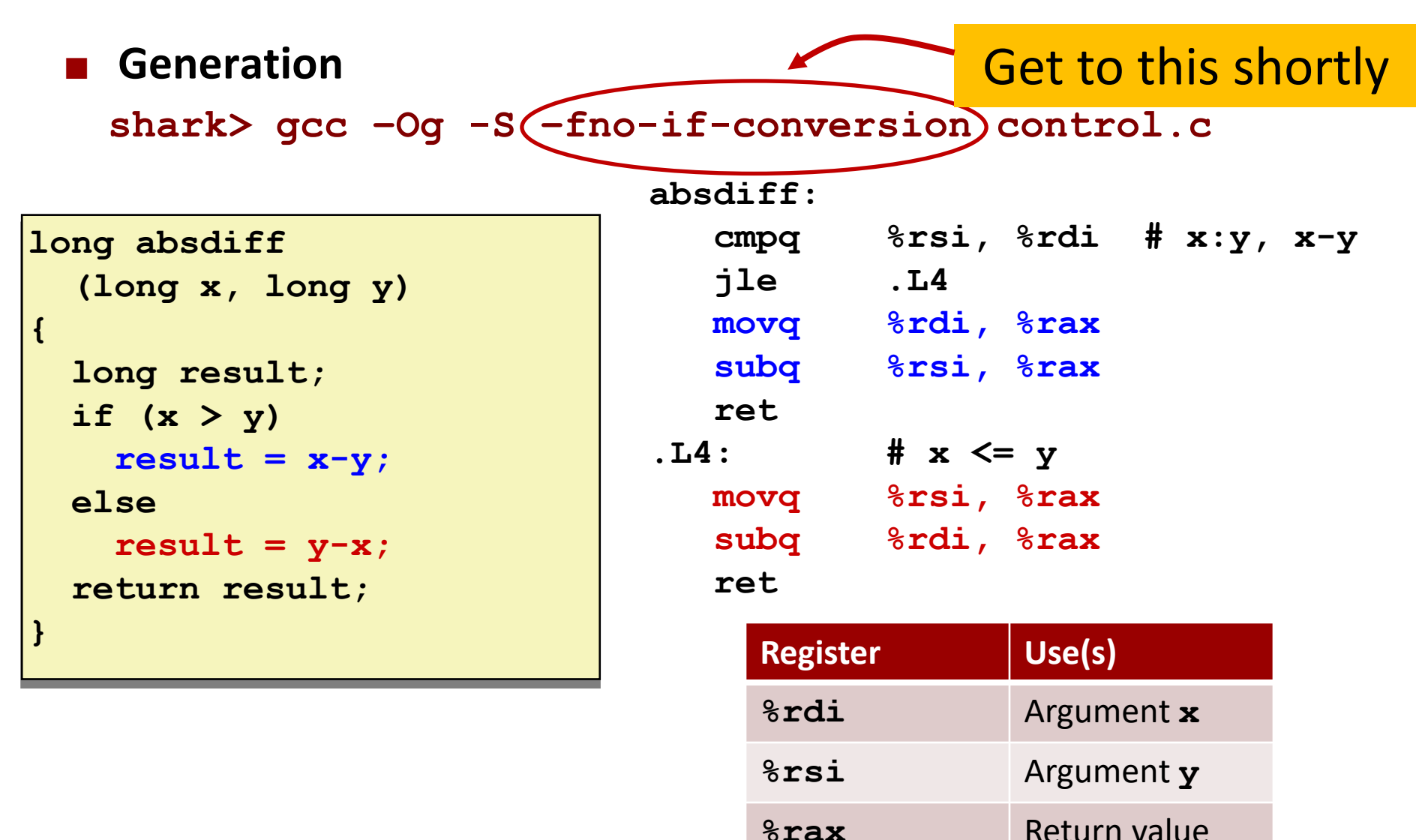

## **Expressing with Goto Code**

- **C allows goto statement**
- **<u><b>E**</u> Jump to position designated by label

```
long absdiff
  (long x, long y)
{
    long result;
    if (x > y)
        result = x-y;else
        result = y-x;
    return result;
}
```

```
long absdiff_j
  (long x, long y)
{
    long result;
    int ntest = (x <= y);
    if (ntest) goto Else;
    result = x-y;goto Done;
Else:
    result = y-x;Done:
    return result;
}
```
#### **if-conversion**

# **General Conditional Expression Translation (Using Branches)**

**C Code**

**val =** *Test* **?** *Then\_Expr* **:** *Else\_Expr***;**

**val = x>y ? x-y : y-x;**

#### **Goto Version**

```
ntest = !Test;
   if (ntest) goto Else;
  \mathbf{val} = \mathbf{Then} \ \mathbf{Expr}goto Done;
Else:
  val = Else_Expr;
Done:
   . . .
```
- Create separate code regions for then & else expressions
- Execute appropriate one

# **Using Conditional Moves**

#### **Conditional Move Instructions**

- Instruction supports:
	- if (Test) Dest  $\leftarrow$  Src
- Supported in post-1995 x86 processors
- $\blacksquare$  GCC tries to use them
	- But, only when known to be safe

## **Why?**

- **Branches are very disruptive to** instruction flow through pipelines
- Conditional moves do not require control transfer

#### **C Code**

$$
\mathbf{val} = \mathit{Test}
$$

- **?** *Then\_Expr*
- **:** *Else\_Expr***;**

#### **Goto Version**

```
result = Then_Expr;
eval = Else_Expr;
nt = !Test;
if (nt) result = eval;
return result;
```
## **Conditional Move Example**

```
long absdiff
  (long x, long y)
{
    long result;
    if (x > y)
        result = x-y;
    else
        result = y-x;return result;
}
```
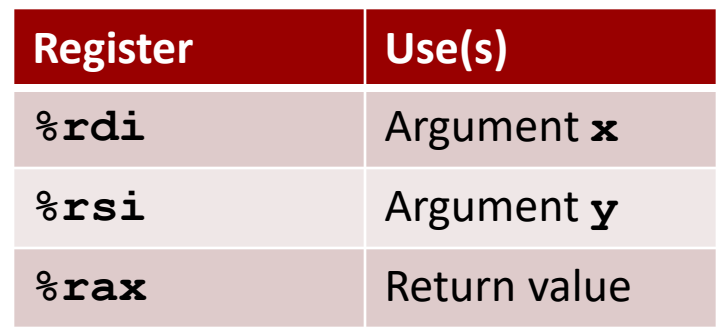

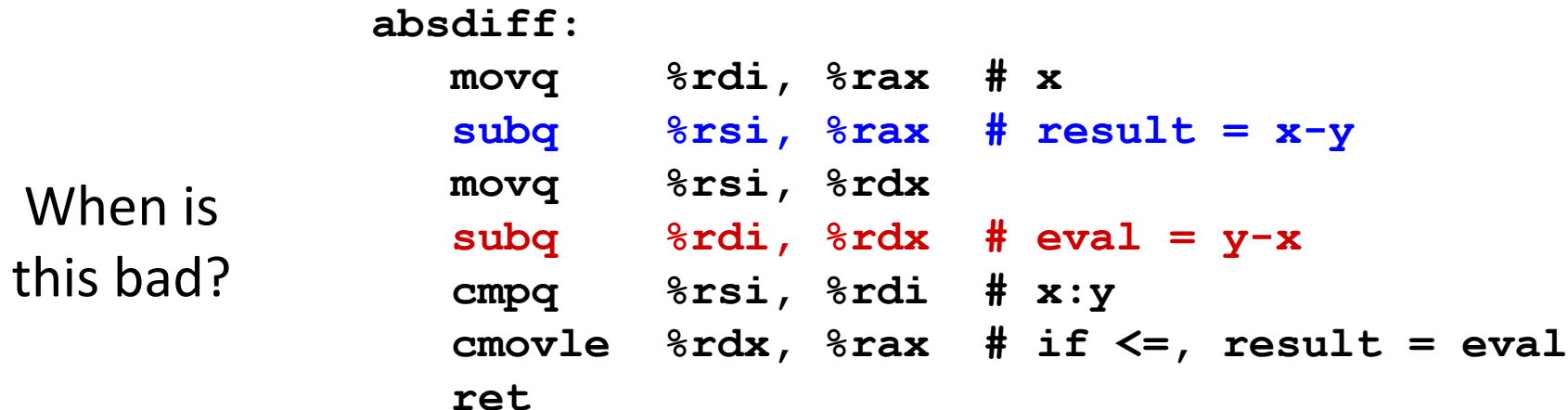

# **Bad Cases for Conditional Move**

#### **Expensive Computations**

**val = Test(x) ? Hard1(x) : Hard2(x);**

- **Both values get computed**
- **Only makes sense when computations are very simple**

#### **Risky Computations**

**val = p ? \*p : 0;**

- **Both values get computed**
- **May have undesirable effects**

**Computations with side effects**

**val = x > 0 ? x\*=7 : x+=3;**

**Both values get computed**

#### **Must be side-effect free**

Bryant and O'Hallaron, Computer Systems: A Programmer's Perspective, Third Edition **29**

Bad Performance

Unsafe

## **Exercise**

**cmpq b,a like computing a-b w/o setting dest**

- **CF set if carry/borrow out from most significant bit (used for unsigned comparisons)**
- $\blacksquare$  ZF set if  $\blacksquare$  == b
- **SF set** if  $(a-b) < 0$  (as signed)
- **OF set if two's-complement (signed) overflow**

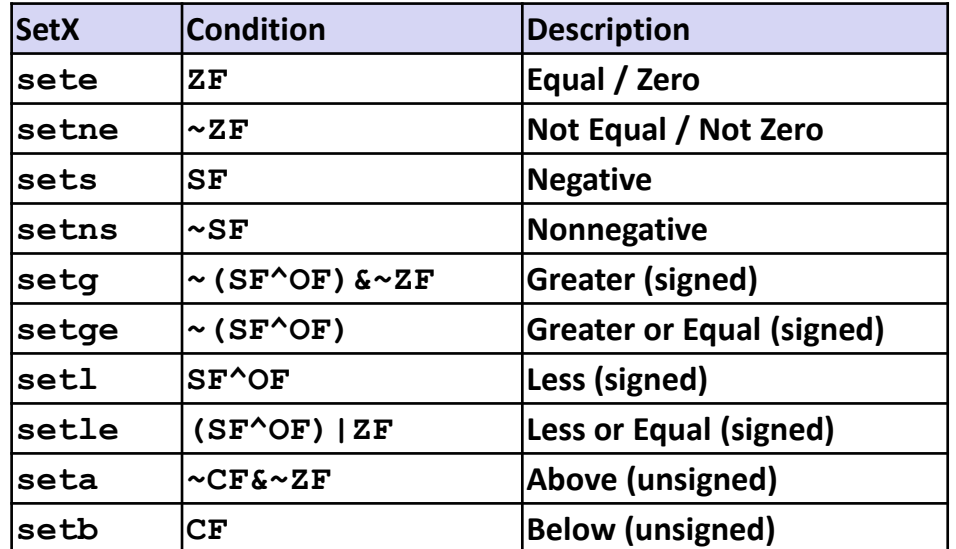

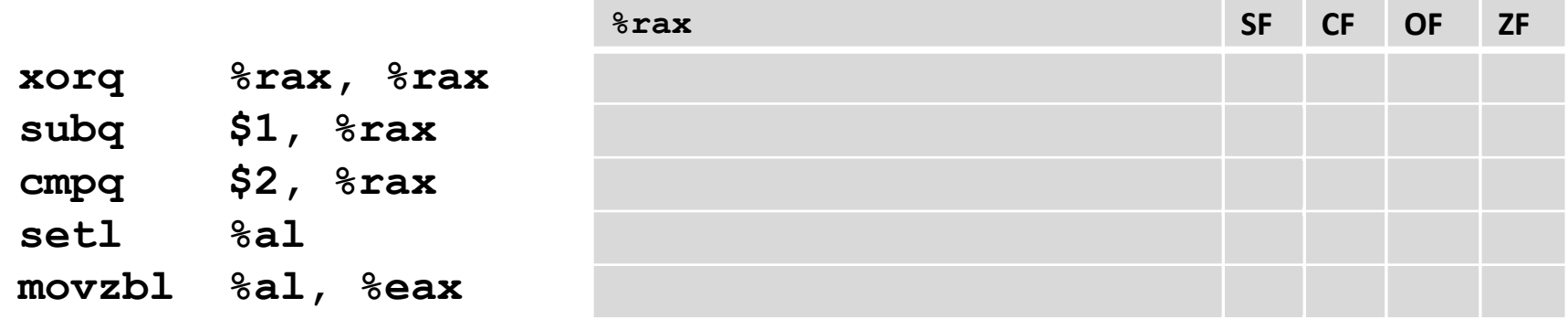

Note: **setl** and **movzbl** do not modify condition codes

## **Exercise**

**cmpq b,a like computing a-b w/o setting dest**

- **CF set if carry/borrow out from most significant bit (used for unsigned comparisons)**
- $\blacksquare$  ZF set if  $\blacksquare$  == b
- **SF set** if  $(a-b) < 0$  (as signed)
- **OF set if two's-complement (signed) overflow**

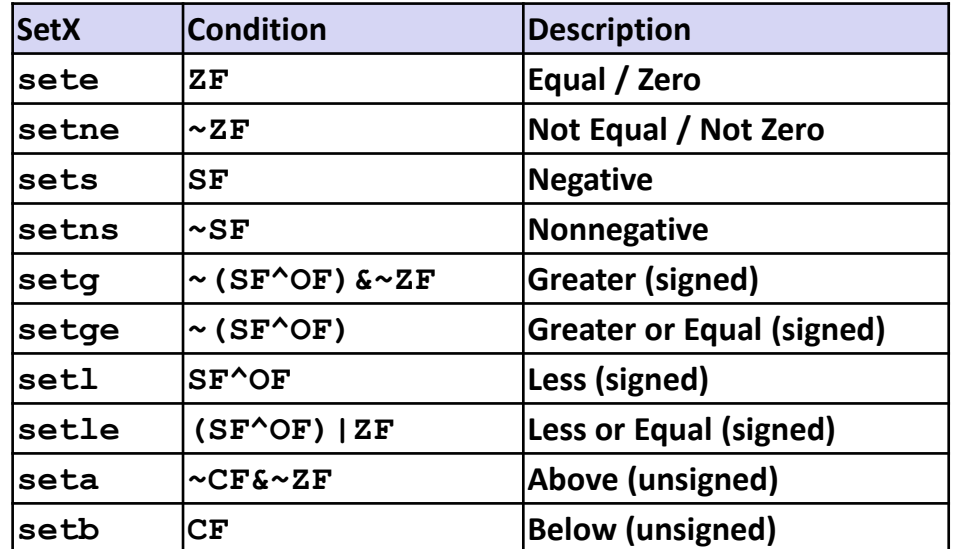

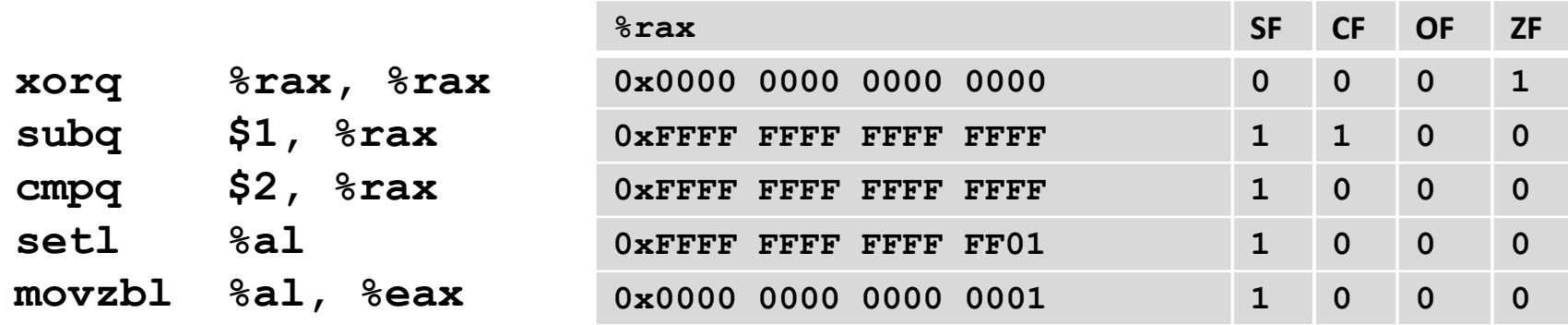

#### Note: **setl** and **movzbl** do not modify condition codes

## **Today**

- Control: Condition codes
- **Conditional branches**
- **Loops**
- **Switch Statements**

## **"Do-While" Loop Example**

#### **C Code**

```
long pcount_do
  (unsigned long x) {
  long result = 0;
  do {
    result += x & 0x1;
    x >>= 1;
  } while (x);
  return result;
}
```
#### **Goto Version**

```
long pcount_goto
  (unsigned long x) {
  long result = 0;
 loop:
  result += x & 0x1;
 x >>= 1;
  if(x) goto loop;
  return result;
}
```
 **Count number of 1's in argument x ("popcount") Use conditional branch to either continue looping or to exit loop**

## **"Do-While" Loop Compilation**

```
long pcount_goto
  (unsigned long x) {
  long result = 0;
 loop:
  result += x & 0x1;
 x >>= 1;
  if(x) goto loop;
  return result;
}
```
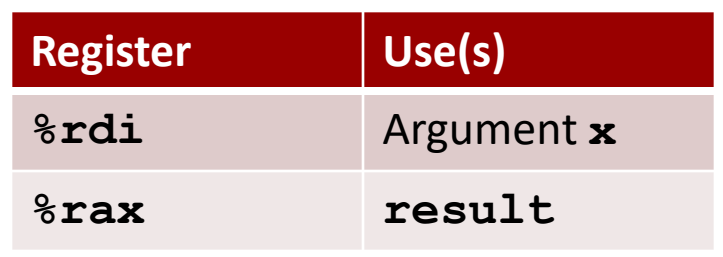

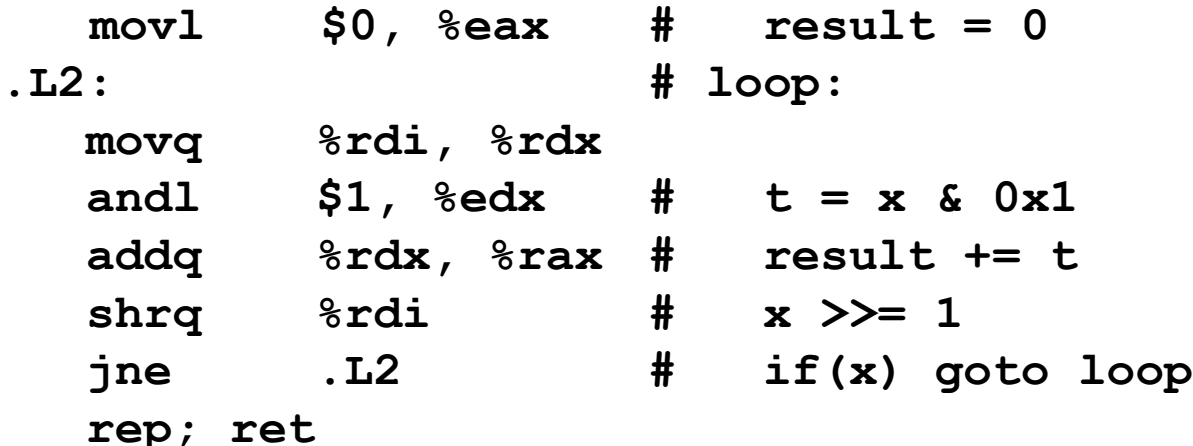

Bryant and O'Hallaron, Computer Systems: A Programmer's Perspective, Third Edition **34**

## **Quiz Time!**

#### **Canvas > Day 5 (Machine Control)**

Bryant and O'Hallaron, Computer Systems: A Programmer's Perspective, Third Edition **35**

## **General "Do-While" Translation**

**C Code** do **Body** while (**Test**);

**Goto Version** loop: **Body** if (**Test**) goto loop

 **Body: { Statement1;** Statement<sub>2</sub>; **… Statementn; }**

## **General "While" Translation #1**

- **"Jump-to-middle" translation**
- Used with  $-\text{Og}$  **Goto** Version

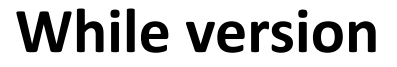

while (**Test**) **Body**

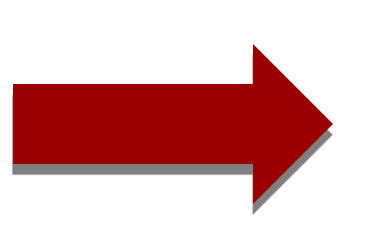

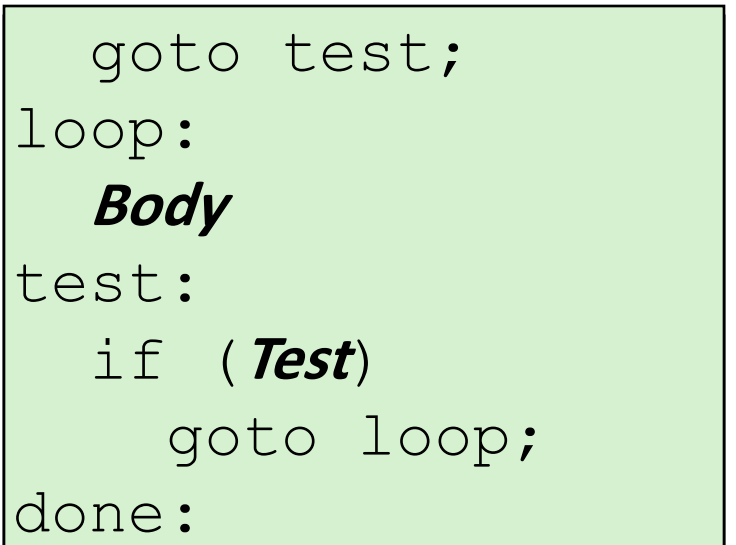

## **While Loop Example**

#### **C Code**

```
long pcount_while
  (unsigned long x) {
  long result = 0;
 while (x) {
    result += x & 0x1;
    x >>= 1;
  }
  return result;
}
```
#### **Jump to Middle**

```
long pcount goto jtm
  (unsigned long x) {
  long result = 0;
  goto test;
 loop:
  result += x & 0x1;
  x >>= 1;
 test:
  if(x) goto loop;
  return result;
}
```
#### **E** Compare to do-while version of function

#### **Initial goto starts loop at test**

## **General "While" Translation #2**

#### **While version**

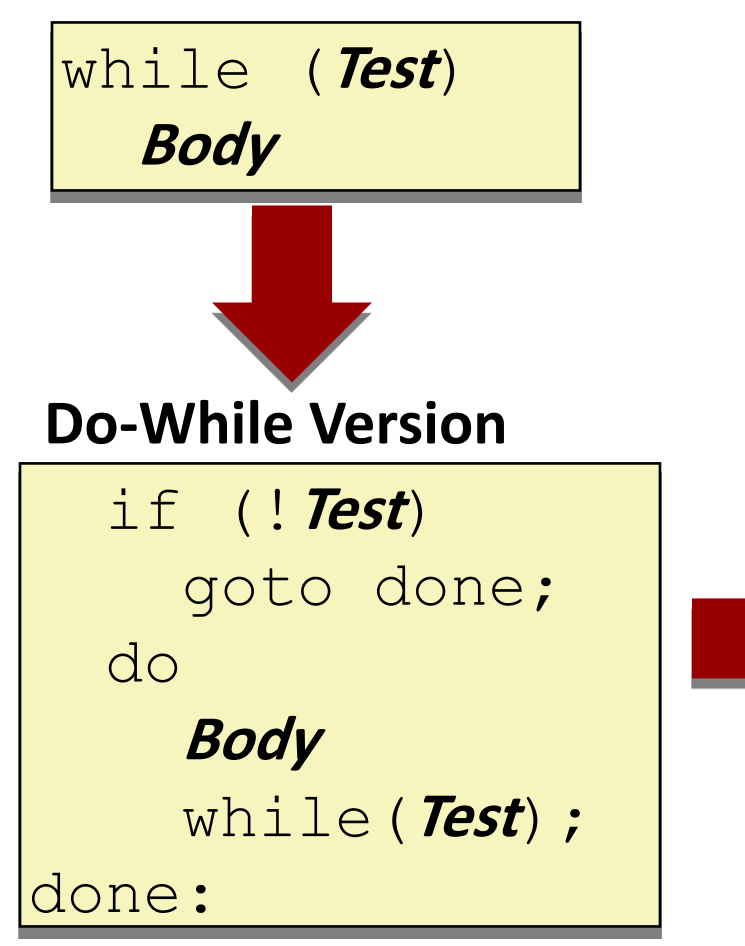

- **"Do-while" conversion**
- **Used with –O1**

#### **Goto Version**

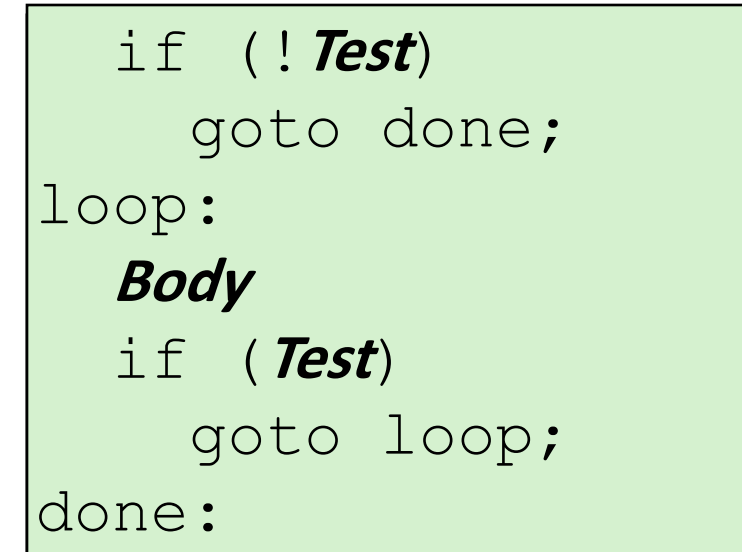

## **"For" Loop** → **Do-While Loop**

#### **For version**

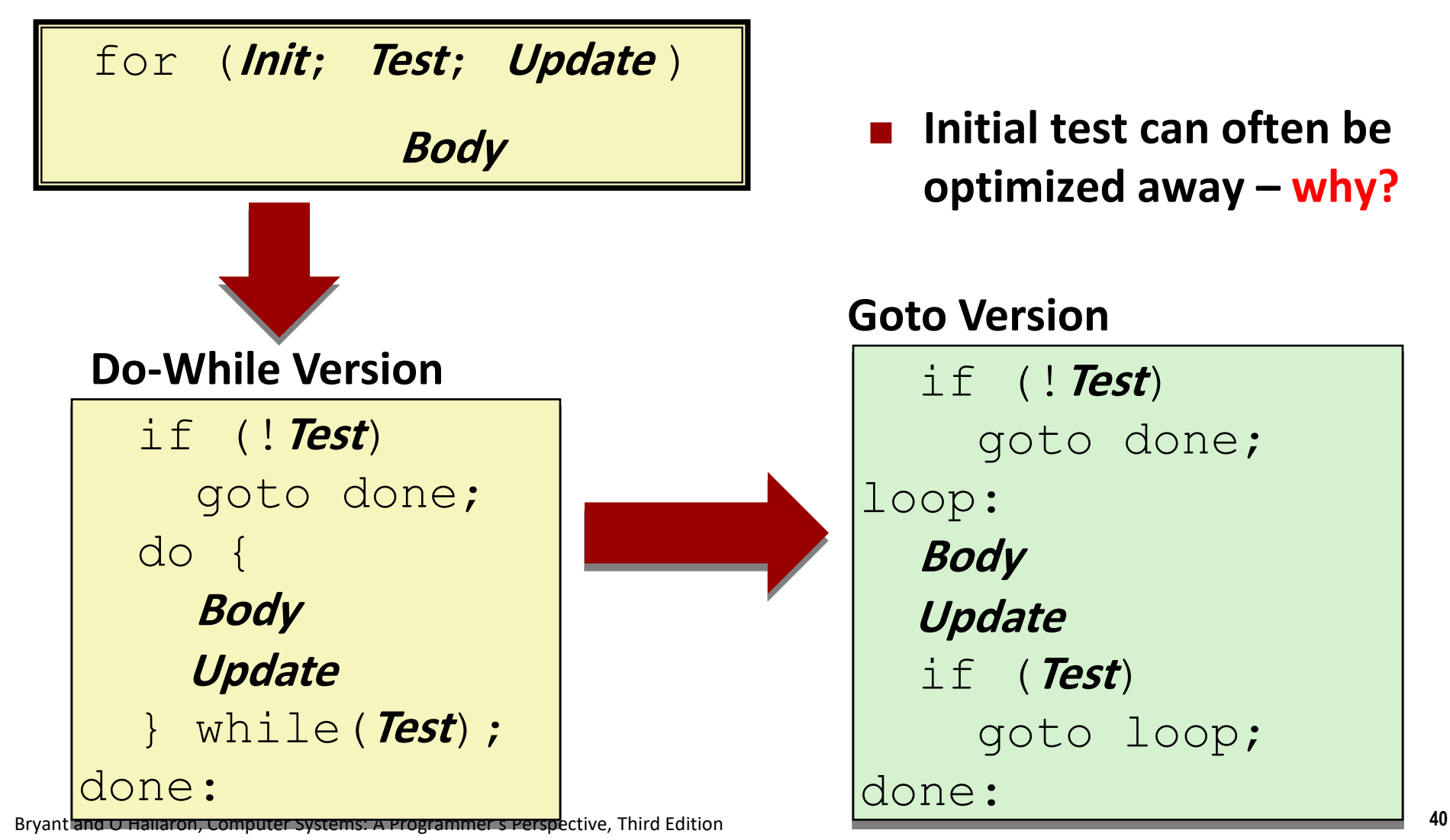

 **Initial test can often be optimized away – why?**

#### **Goto Version**

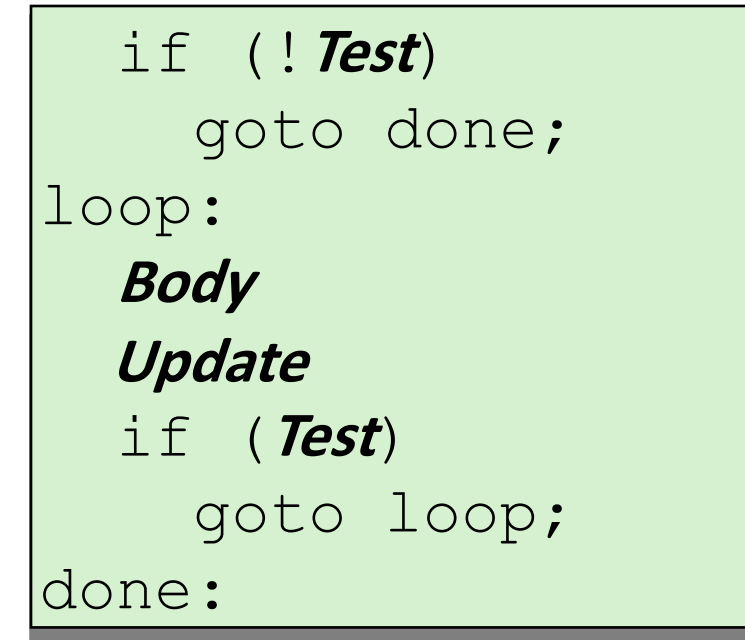

# **"For" Loop Do-While Conversion**

## **C Code**

```
long pcount_for
  (unsigned long x)
{
  size_t i;
  long result = 0;
  for (i = 0; i < WSIZE; i++)
  {
    unsigned bit = 
      (x >> i) & 0x1;
    result += bit;
  }
  return result;
}
```
## $\blacksquare$  Initial test can be optimized **away**

Bryant and O'Hallaron, Computer Systems: A Programmer's Perspective, Third Edition **41**

```
Goto Version business \begin{array}{r} \hline \textbf{long}} \textbf{point} \textbf{for} \textbf{goto} \textbf{dw} \end{array}(unsigned long x) {
                              size_t i;
                              long result = 0;
                              i = 0;
                              if (!(i < WSIZE))
                                goto done;
                             loop:
                               {
                                 unsigned bit = 
                                    (x >> i) & 0x1;
Body
                                 result += bit;
                               }
                               i++;
Update
                              if (i < WSIZE)
                                 goto loop;
                             done:
                              return result;
                            }
                                                       Init
                                                        !Test
                                                     Test
```
## **Today**

- **E** Control: Condition codes
- **E** Conditional branches
- **Loops**
- **Switch Statements**

```
long my_switch
   (long x, long y, long z)
{
    long w = 1;
    switch(x) {
    case 1:
        w = y \star z;break;
    case 2:
        w = y/z;/* Fall Through */
    case 3:
        w += z;
        break;
    case 5:
    case 6:
        w -= z;
        break;
    default:
        w = 2;
    }
    return w;
}
```
# **Switch Statement Example**

- **Multiple case labels** 
	- $\blacksquare$  Here: 5 & 6
- **Fall through cases**
	- $\blacksquare$  Here: 2
- **Missing cases** 
	- $\blacksquare$  Here: 4

## **Jump Table Structure**

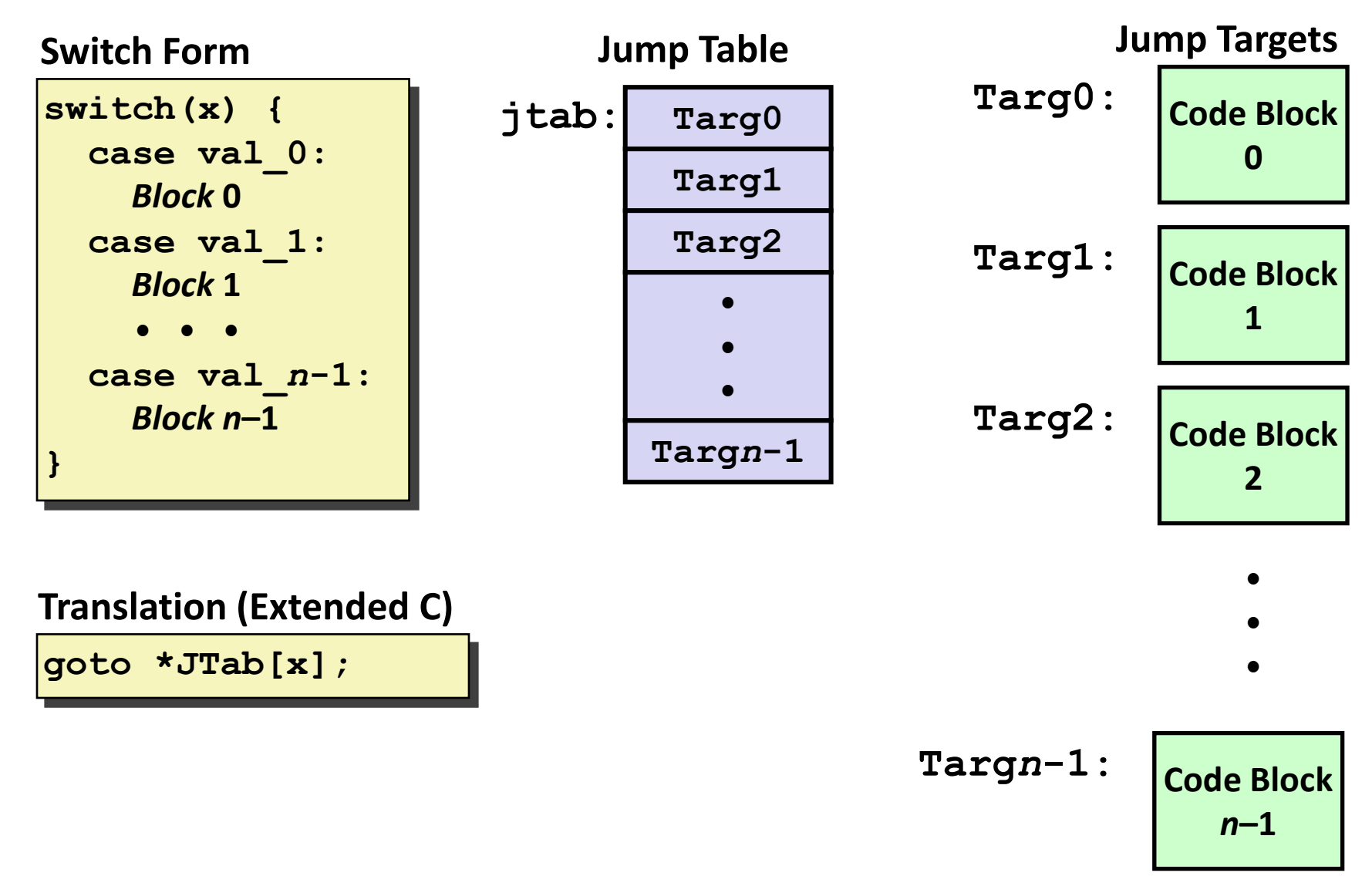

Bryant and O'Hallaron, Computer Systems: A Programmer's Perspective, Third Edition **44**

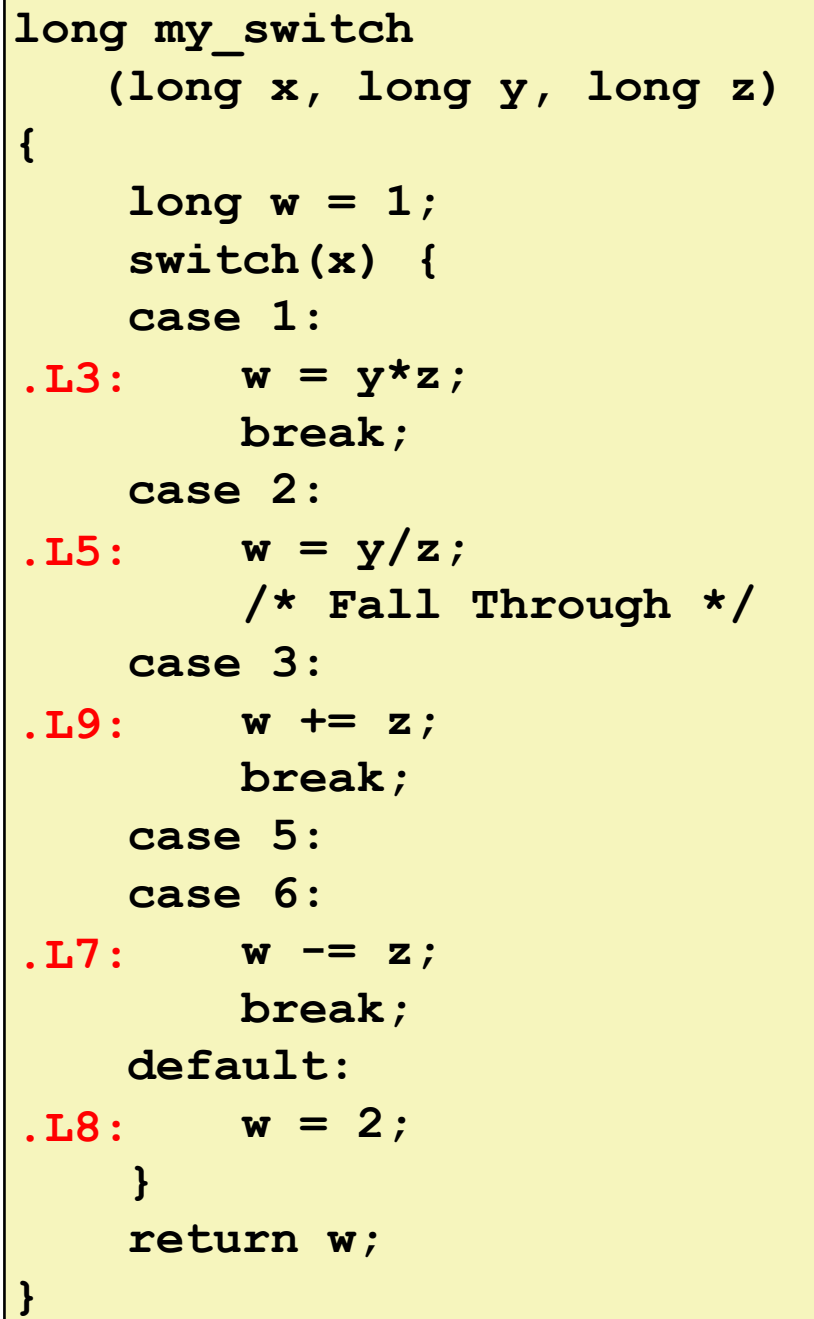

# **Switch Statement Example**

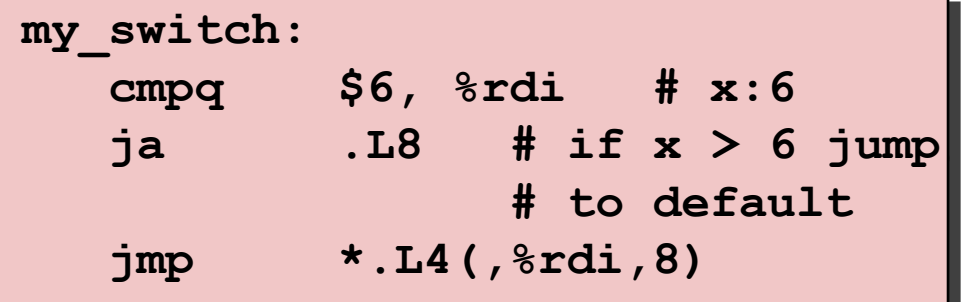

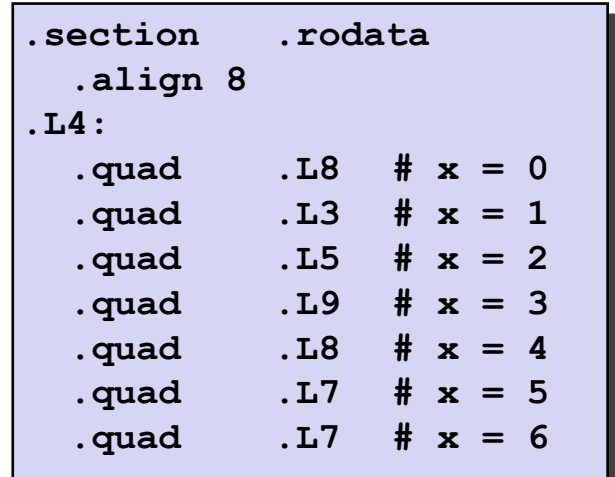

## **Assembly Setup Explanation**

#### **Table Structure**

- Each target requires 8 bytes
- Base address at **.L4**

#### **Jumping**

- **Direct: jmp .L8**
- Jump target is denoted by label **. L8**
- **Indirect: jmp \*.L4(,%rdi,8)**
- Start of jump table: **.L4**
- Must scale by factor of 8 (addresses are 8 bytes)
- Fetch target from effective Address **. L4** +  $x*8$ 
	- Only for 0 ≤ **x** ≤ 6

#### **Jump table**

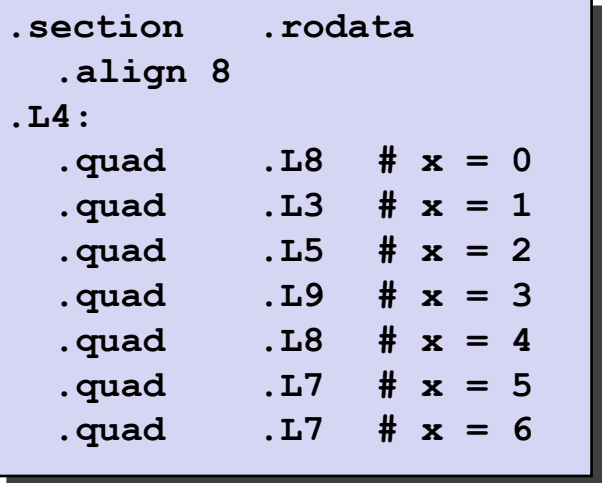

## **Code Blocks (x == 1)**

```
switch(x) {
 case 1: // .L3
      w = y*z;
       break;
  . . .
}
```
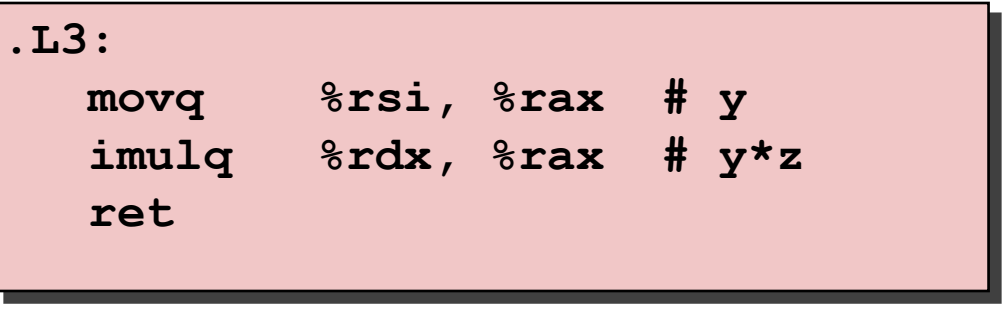

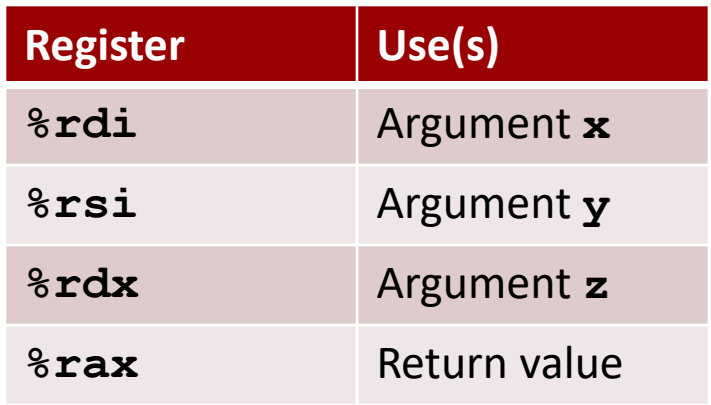

## **Handling Fall-Through**

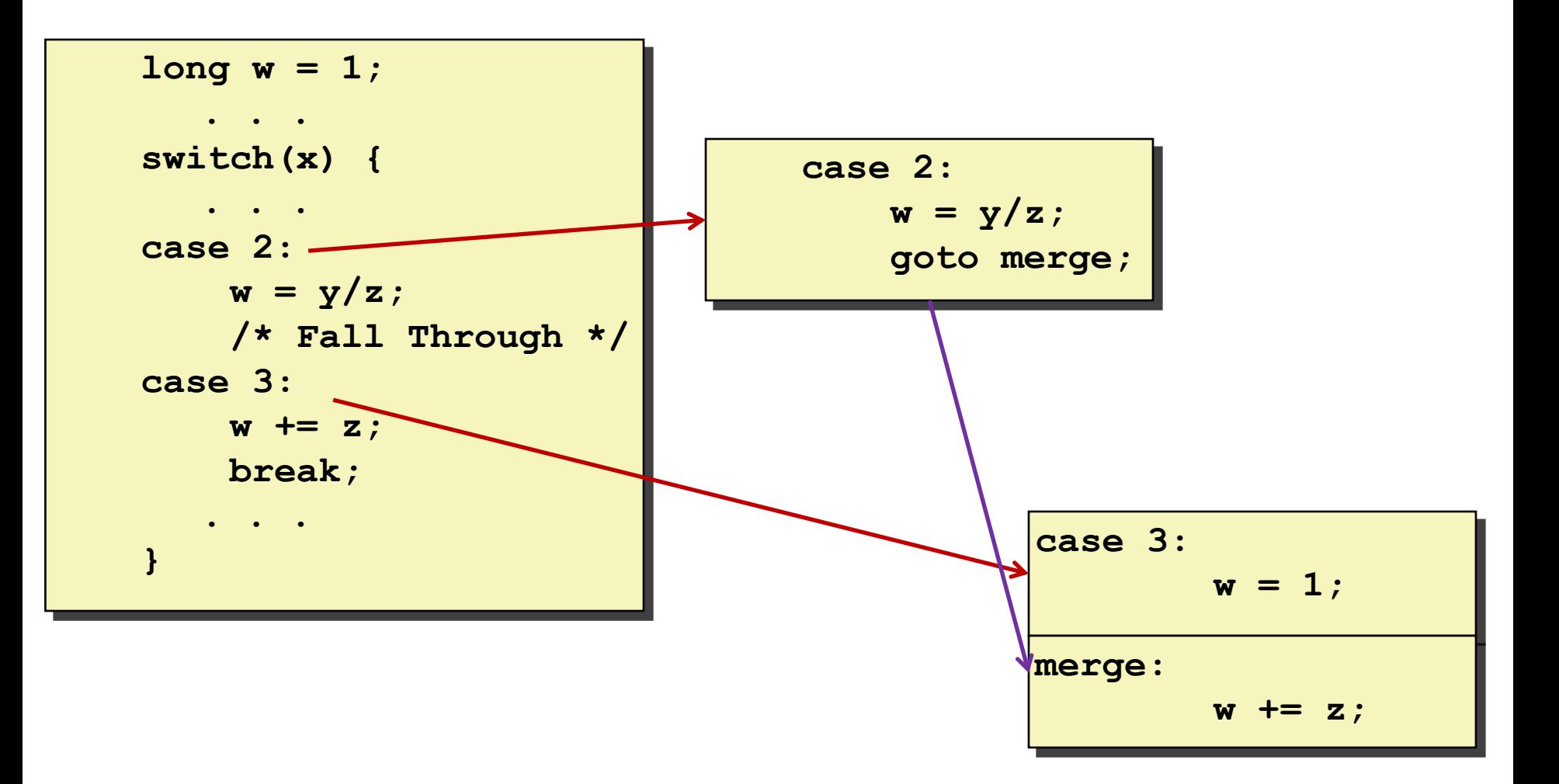

## **Code Blocks (x == 2, x == 3)**

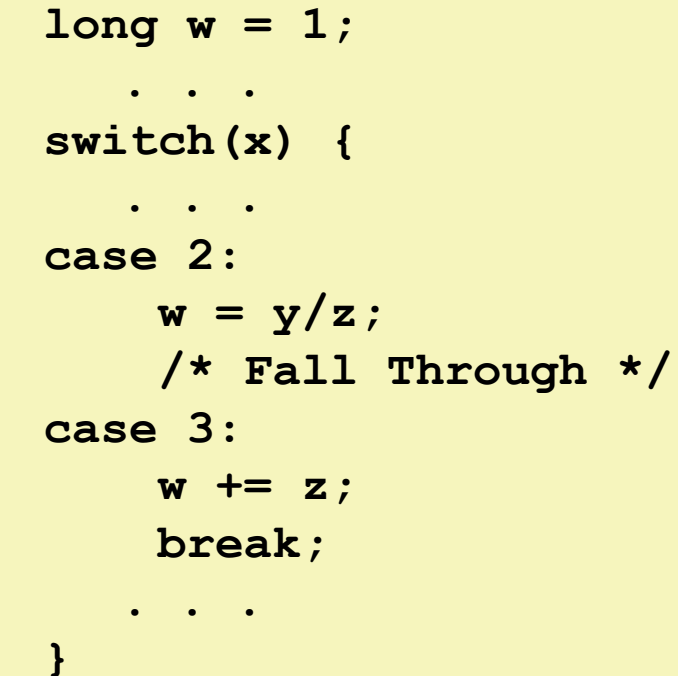

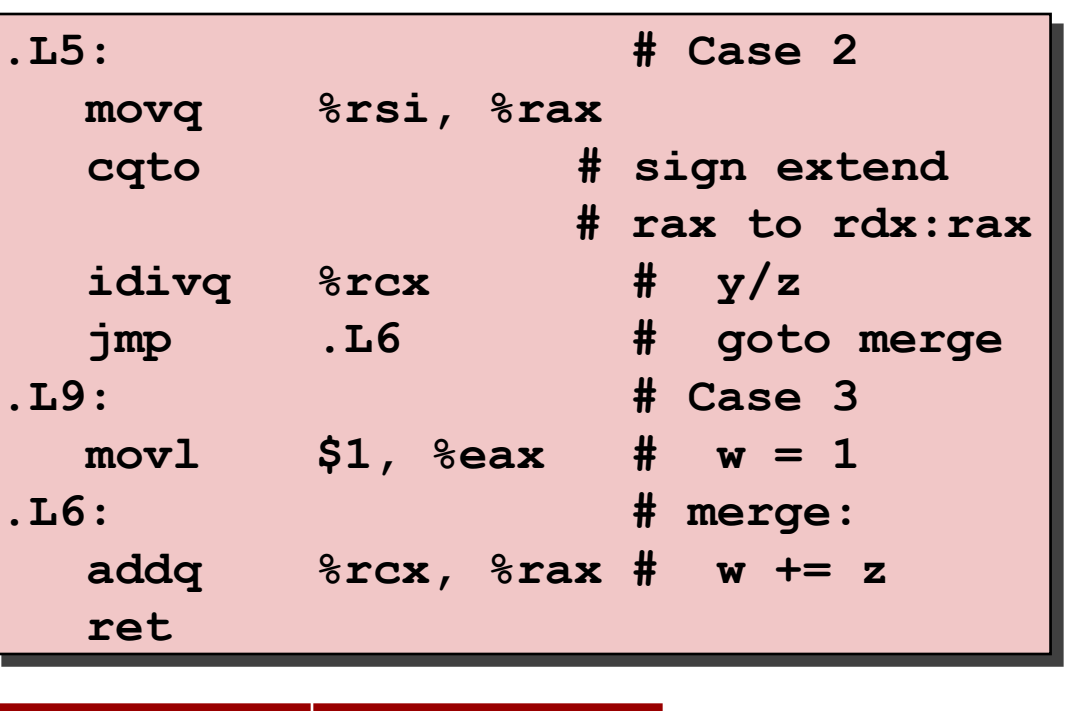

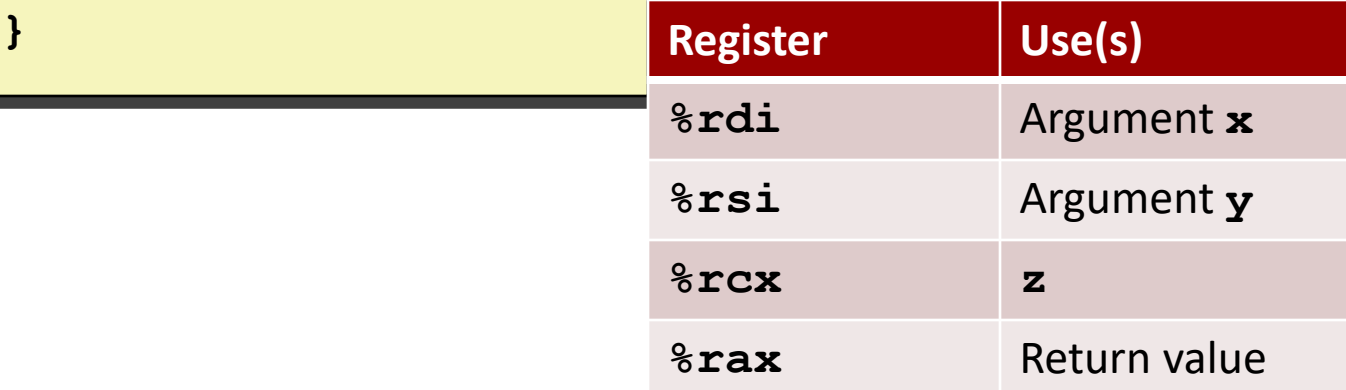

## **Code Blocks (x == 5, x == 6, default)**

```
switch(x) {
    . . .
   case 5: // .L7
   case 6: // .L7
       w -= z;
       break;
   default: // .L8
       w = 2;}
```
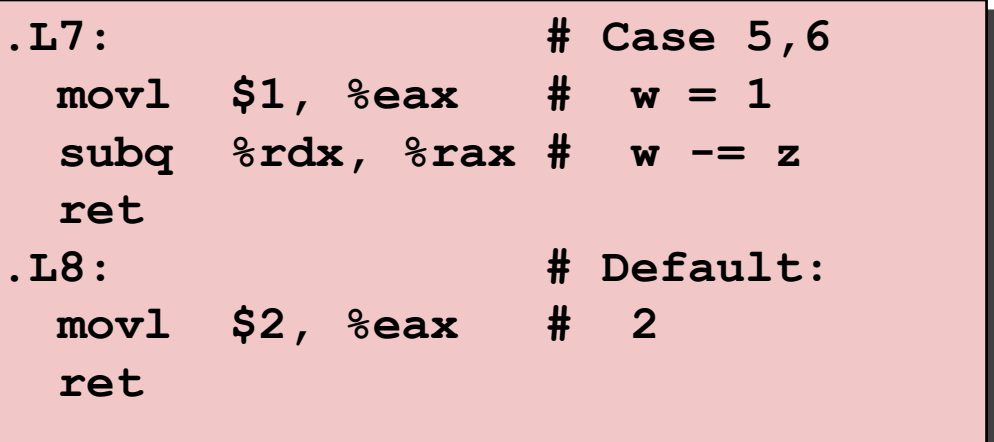

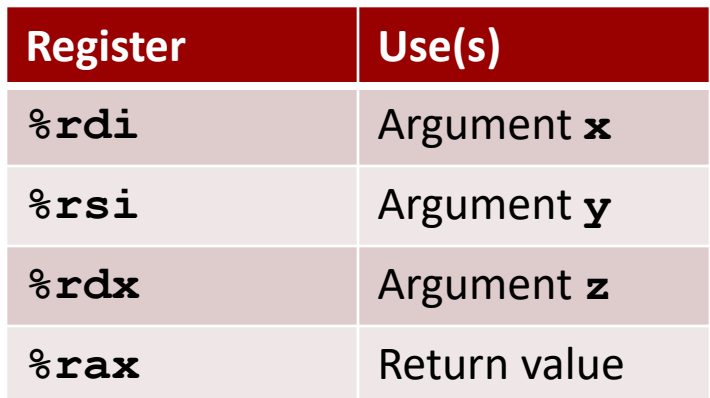

# **Summarizing**

## **C Control**

- $\blacksquare$  if-then-else
- $\blacksquare$  do-while
- while, for
- $\blacksquare$  switch

#### **Assembler Control**

- Conditional jump
- Conditional move
- Indirect jump (via jump tables)
- Compiler generates code sequence to implement more complex control

#### **E** Standard Techniques

- Loops converted to do-while or jump-to-middle form
- Large switch statements use jump tables
- Sparse switch statements may use decision trees (if-elseif-elseif-else)

## **Summary**

#### **Today**

- Control: Condition codes
- Conditional branches & conditional moves
- Loops
- Switch statements

#### **Next Time**

- $\blacksquare$  Stack
- Call / return
- **Procedure call discipline**

## **While Loop Example #2**

#### **C Code**

```
long pcount_while
  (unsigned long x) {
  long result = 0;
 while (x) {
    result += x & 0x1;
    x >>= 1;
  }
  return result;
}
```
#### **Do-While Version**

```
long pcount_goto_dw
  (unsigned long x) {
  long result = 0;
  if (!x) goto done;
 loop:
  result += x & 0x1;
  x >>= 1;
  if(x) goto loop;
 done:
  return result;
}
```
- Initial conditional guards entrance to loop
- **Compare to do-while version of function**
	- Removes jump to middle. When is this good or bad?

## **"For" Loop Form**

#### **General Form**

for (*Init*; *Test*; *Update* )

*Body*

```
#define WSIZE 8*sizeof(int)
long pcount_for
```
**(unsigned long x)**

```
size_t i;
  long result = 0;
  for (i = 0; i < WSIZE; i++)
  {
   unsigned bit = 
      (x >> i) & 0x1;
    result += bit;
  }
  return result;
}
```
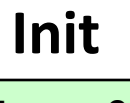

 $\mathbf{i} = 0$ 

#### **Test**

**i < WSIZE**

## **Update**

**i++**

**{**

**}**

```
Body
```

```
unsigned bit =
   (x >> i) & 0x1;
result += bit;
```
**{**

# **"For" Loop** → **While Loop**

#### **For Version**

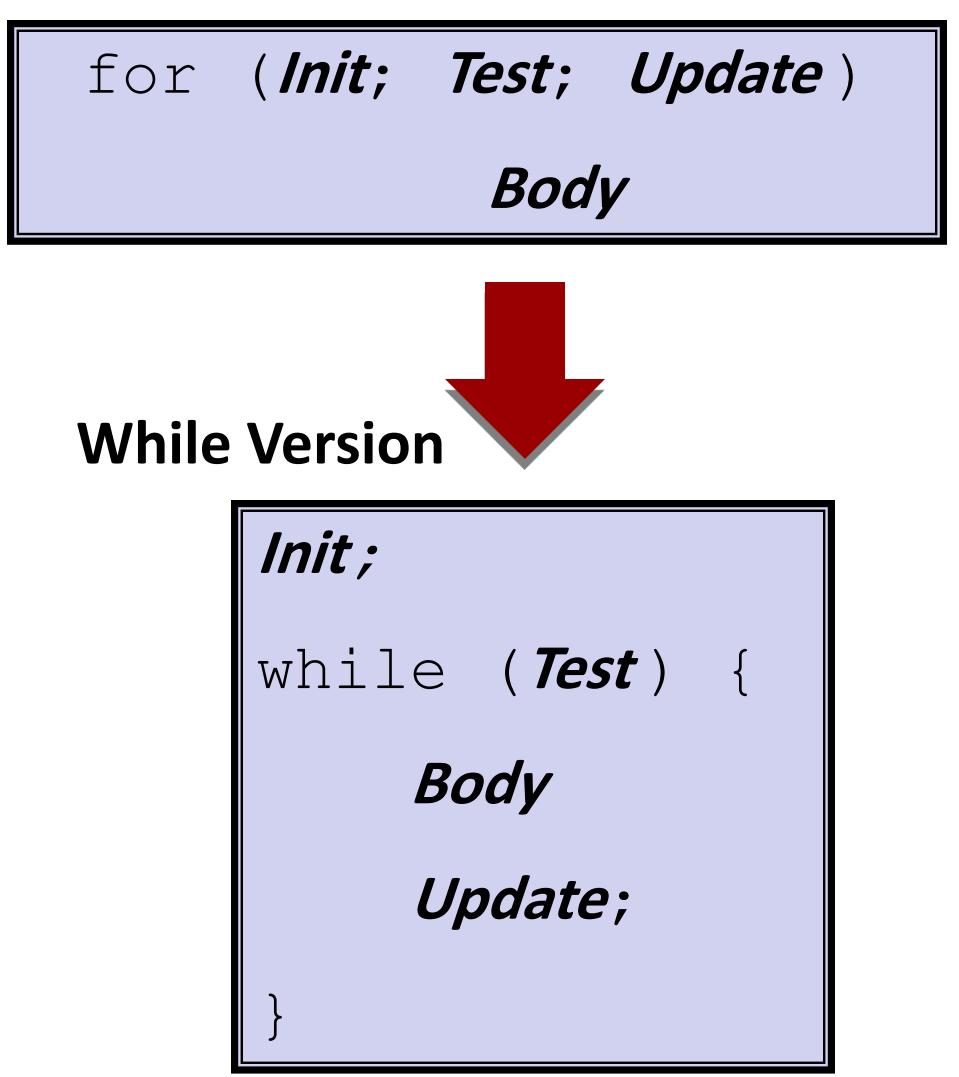

Bryant and O'Hallaron, Computer Systems: A Programmer's Perspective, Third Edition **55**

## **For-While Conversion**

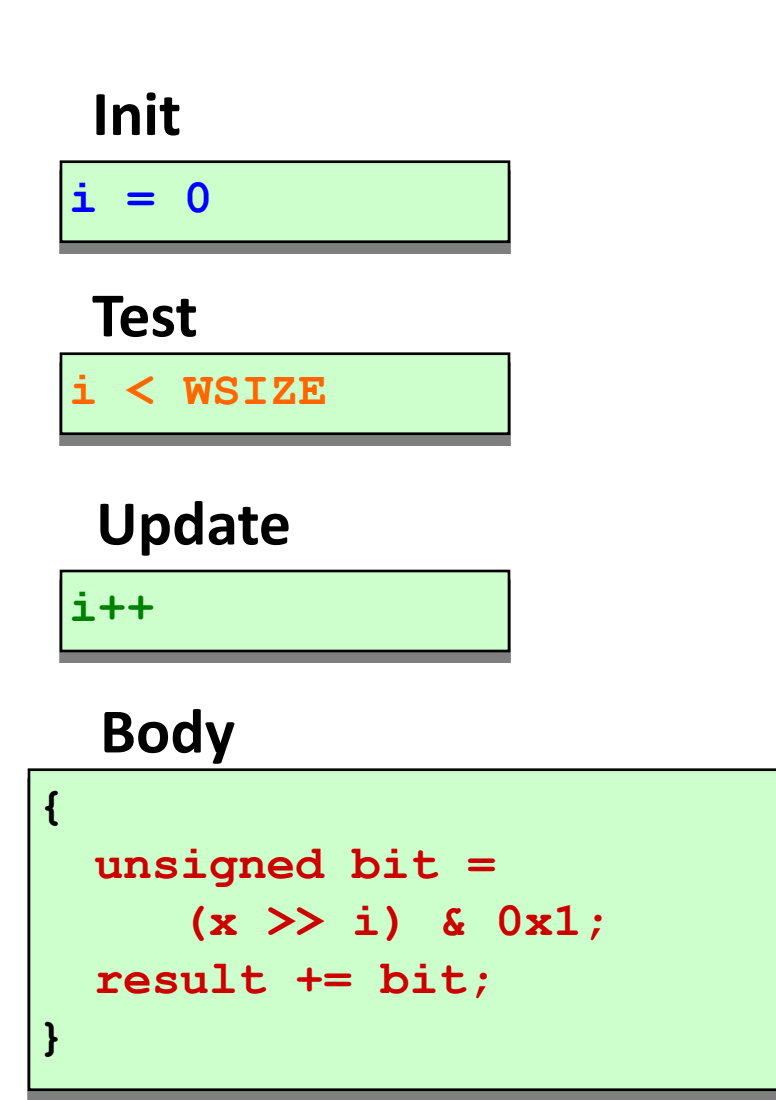

```
long pcount_for_while
  (unsigned long x)
{
  size_t i;
  long result = 0;
  i = 0;
 while (i < WSIZE)
  {
    unsigned bit = 
      (x >> i) & 0x1;
    result += bit;
    i++;
  }
  return result;
}
```
## **Switch Statement Example**

```
long my_switch(long x, long y, long z)
{
    long w = 1;
    switch(x) {
         . . .
    }
    return w;
}
```
#### **Setup**

**my\_switch:**

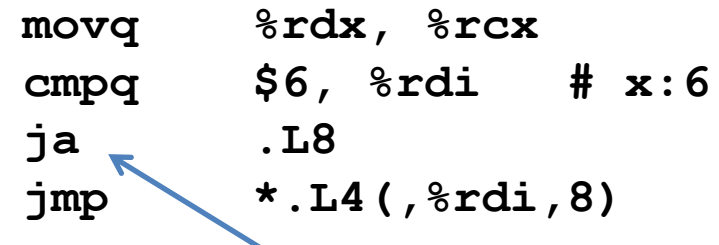

## **What range of values takes default?**

Bryant and O'Hallaron, Computer Systems: A Programmer's Perspective, Third Edition **57**

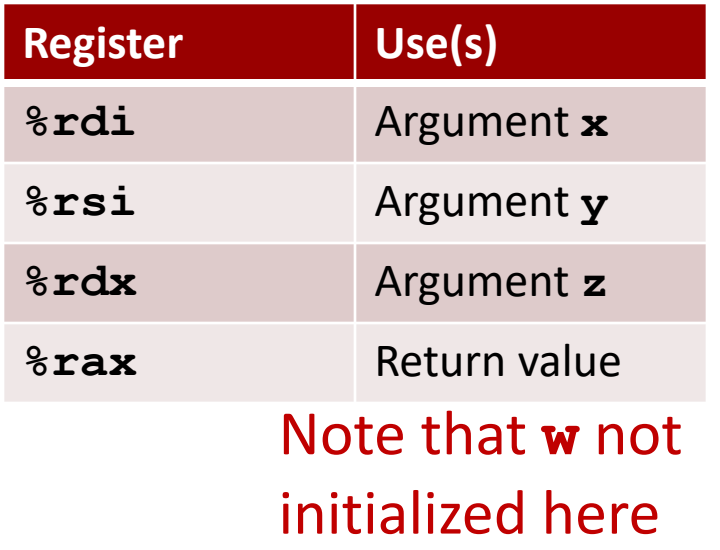

## **Switch Statement Example**

```
long my_switch(long x, long y, long z)
{
    long w = 1;
    switch(x) {
      . . .
    }
    return w;
}
```
#### **Setup**

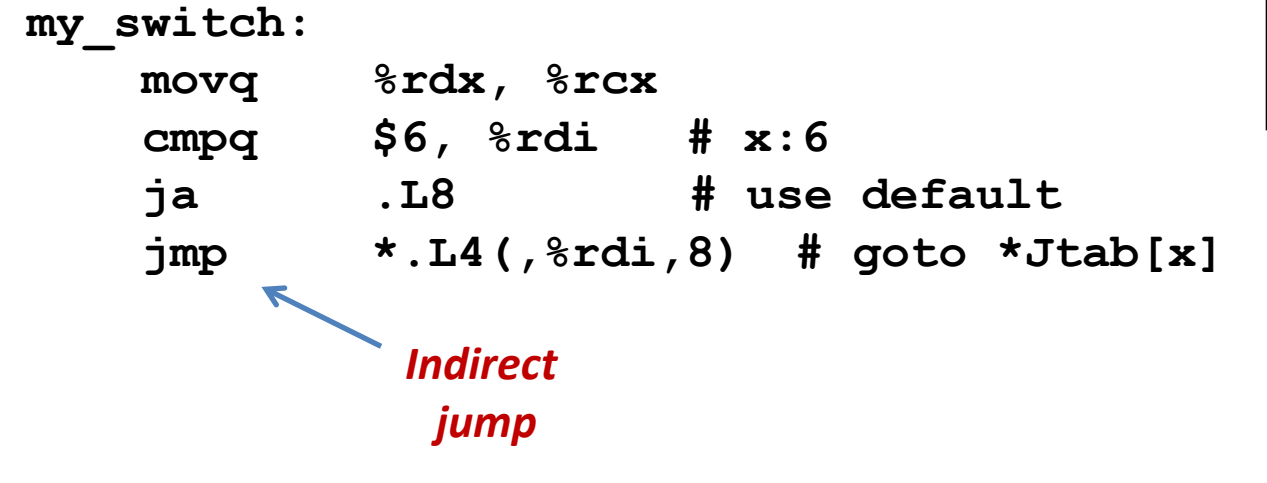

#### **Jump table**

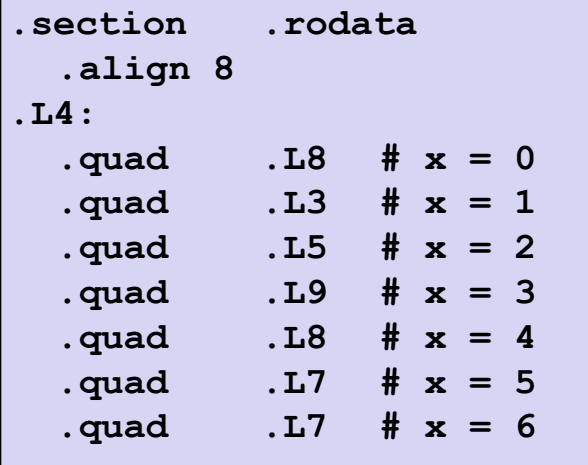

## **Jump Table**

#### **Jump table**

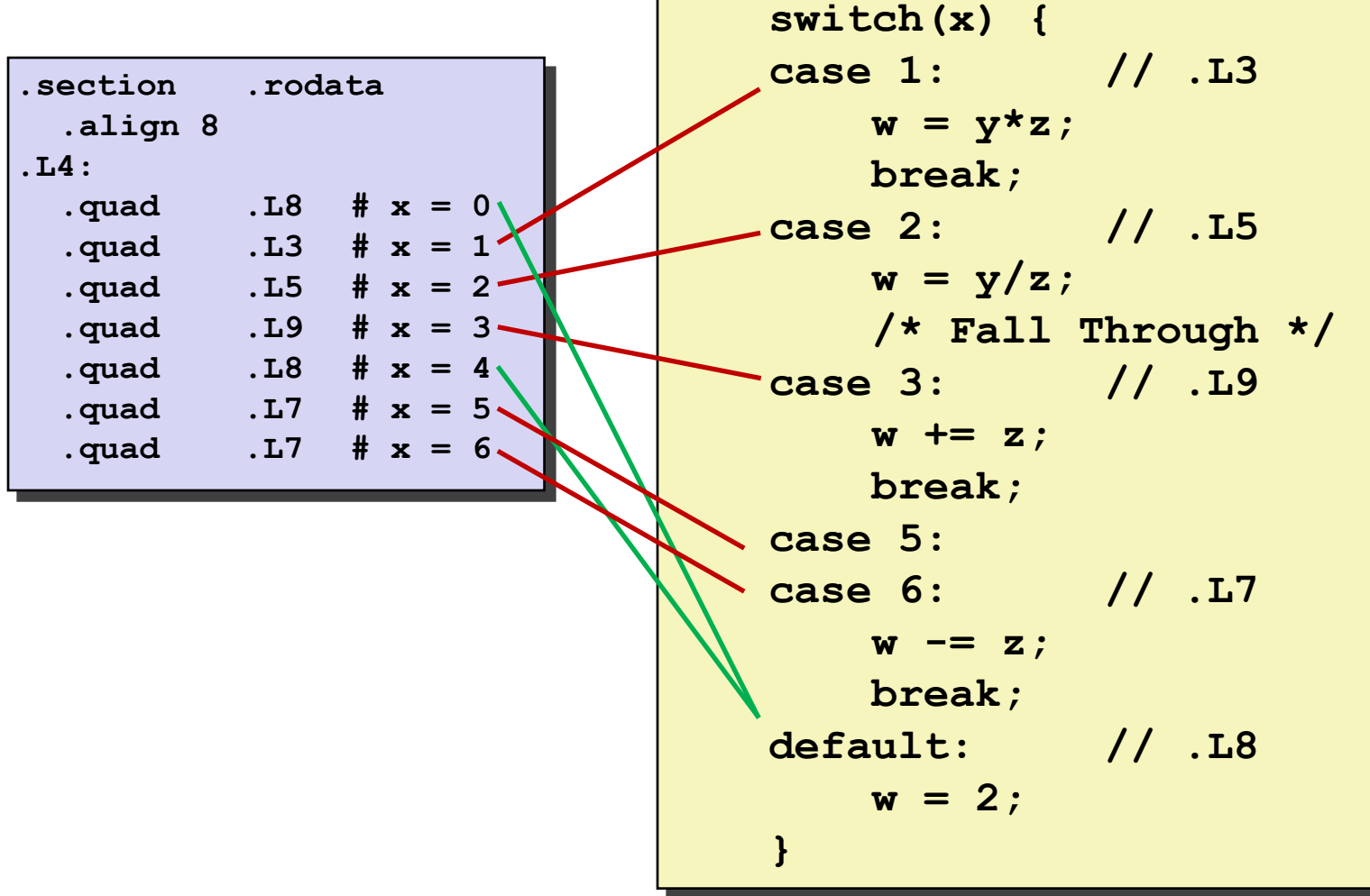

## **Finding Jump Table in Binary**

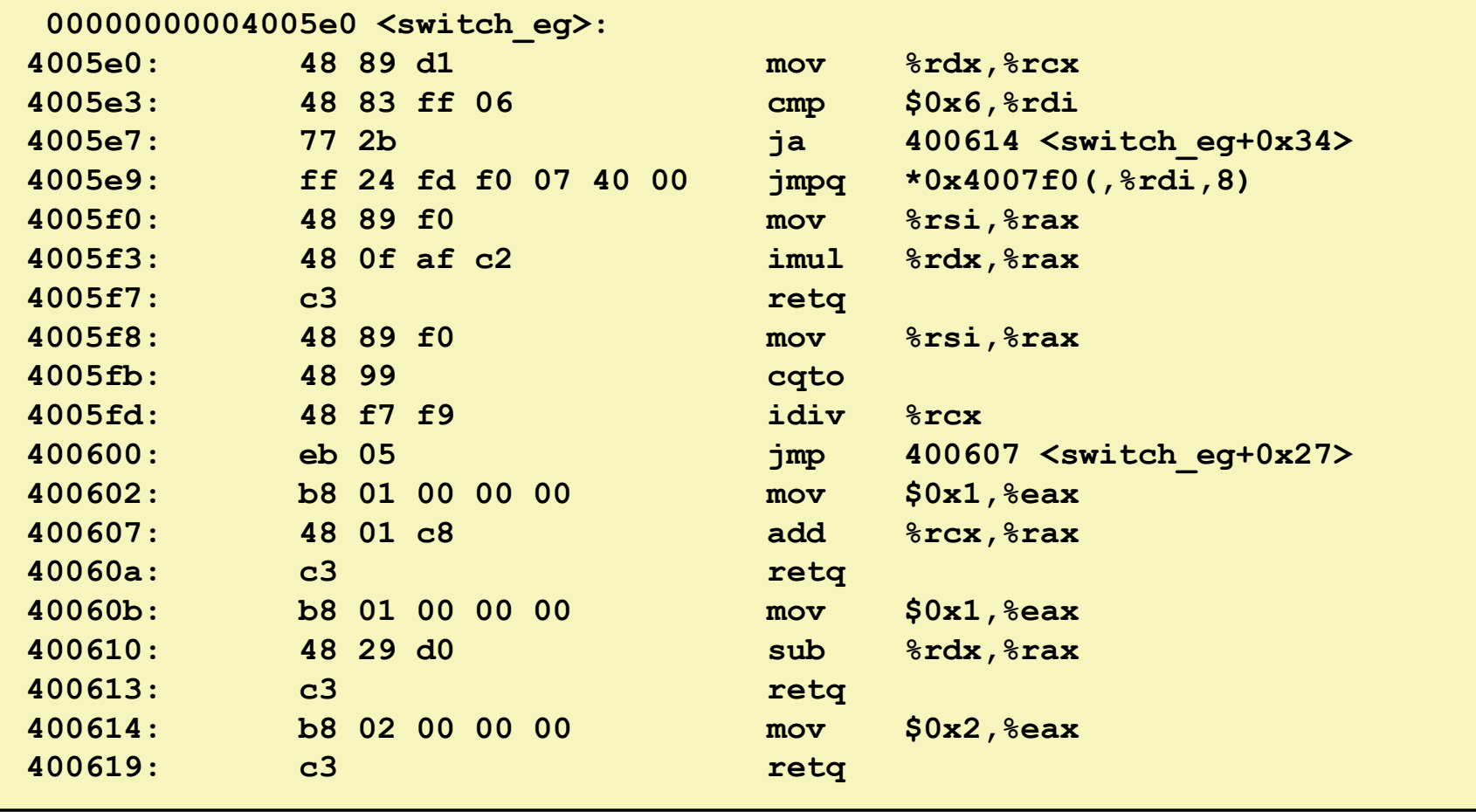

## **Finding Jump Table in Binary (cont.)**

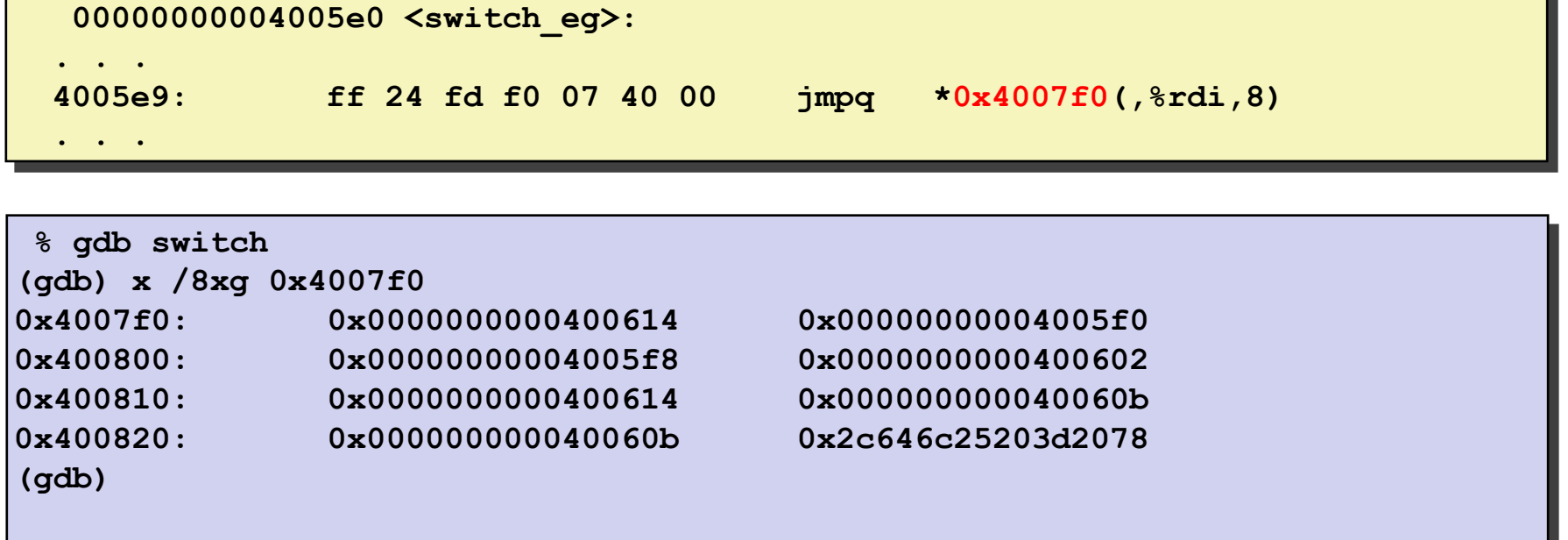

## **Finding Jump Table in Binary (cont.)**

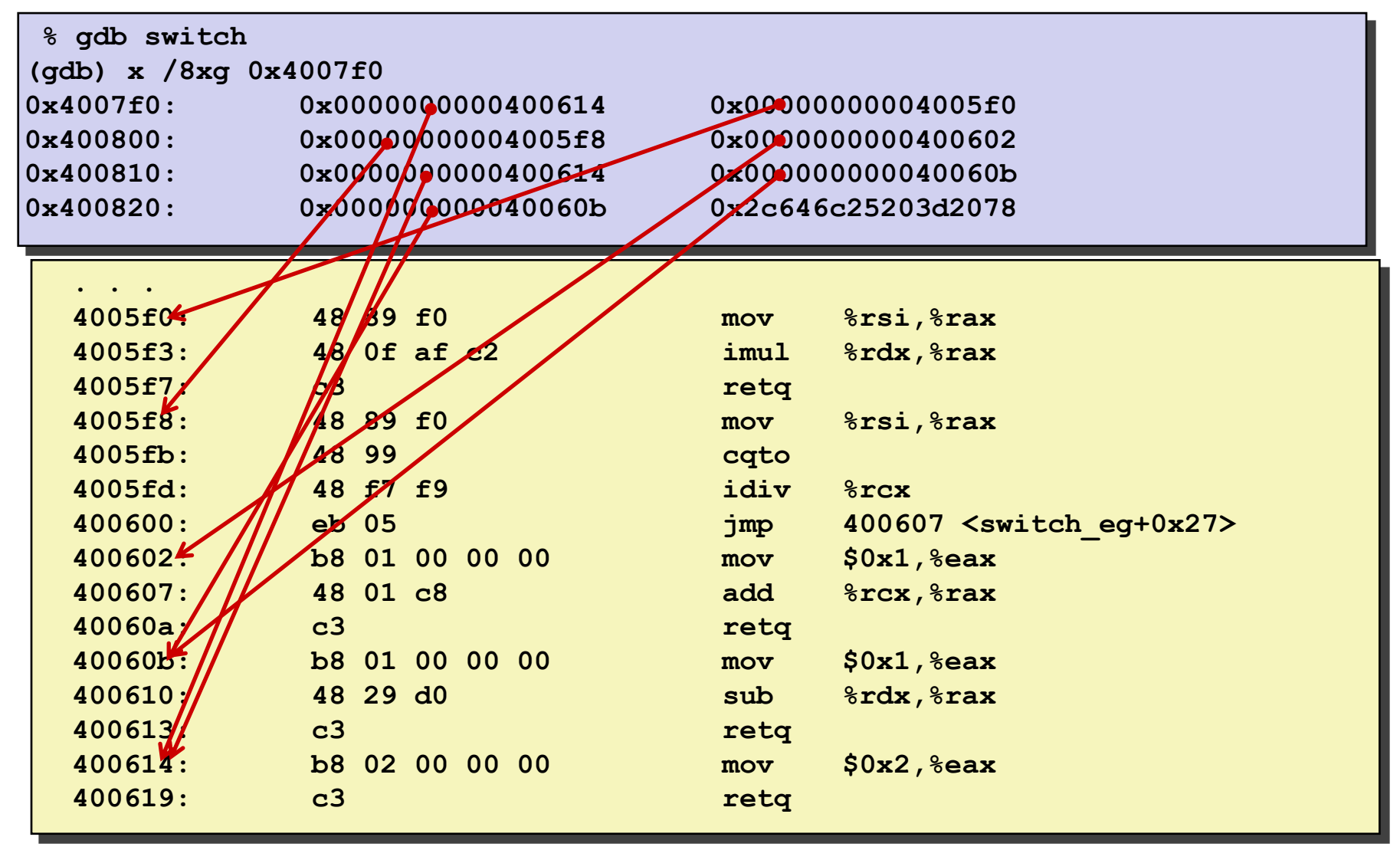